**«Les zones humides: l'eau, la vie et la culture» 8e Session de la Conférence des Parties contractantes à la Convention sur les zones humides (Ramsar, Iran, 1971) Valence, Espagne, 18 au 26 novembre 2002** 

#### **Résolution VIII.6**

#### **Cadre Ramsar pour l'inventaire des zones humides**

- 1. RAPPELANT la Recommandation 1.5 dans laquelle les Parties contractantes établissaient la nécessité de préparer des inventaires de leurs zones humides «pour aider à la formulation et à la mise en œuvre de politiques nationales pour les zones humides» et la Résolution VII.6 dans laquelle les Parties ont adopté des lignes directrices sur ces questions;
- 2. RAPPELANT AUSSI la Recommandation 4.6, les Résolutions 5.3 et VI.12 ainsi que l'Action 6.1.2 du Plan stratégique 1997-2002, dans lesquelles les Parties reconnaissaient l'intérêt des inventaires nationaux pour identifier des sites méritant d'être inscrits sur la Liste des zones humides d'importance internationale (Liste de Ramsar) de la Convention;
- 3. SACHANT que dans l'Action 6.1.3 du Plan stratégique 1997-2002 et dans la Résolution VII.20 les Parties ont aussi reconnu l'importance d'inventaires de référence des zones humides pour quantifier les ressources mondiales en zones humides dans le but d'évaluer l'état et les tendances, d'identifier des zones humides pouvant être restaurées et d'évaluer les risques et la vulnérabilité;
- 4. NOTANT que la présente session a adopté les *Principes et lignes directrices pour la restauration des zones humides* (Résolution VIII.16), les *Questions relatives aux zones humides dans la gestion intégrée des zones côtières (GIZC)* (Résolution VIII.4); les *Orientations complémentaires pour identifier et inscrire des zones humides d'importance internationale appartenant à des types de zones humides sousreprésentés* (Résolution VIII.11); les *Nouvelles Lignes directrices relatives aux plans de gestion des sites Ramsar et autres zones humides* (Résolution VIII.14); et les *Lignes directrices relatives à une action mondiale pour les tourbières* (Résolution VIII.17), dont la mise en œuvre sera fortement confortée par la mise à disposition d'inventaires des zones humides au niveau national, entre autres;
- 5. RAPPELANT les conclusions de l'*Étude mondiale des ressources en zones humides et priorités d'inventaire des zones humides* (GRoWI), un rapport présenté par Wetlands International à la COP7 dans lequel il était indiqué que peu de pays, voire aucun, disposaient d'inventaires nationaux complets de leurs ressources en zones humides et qu'il était donc impossible de fournir une estimation de base claire sur les ressources mondiales en zones humides avec un minimum de certitude;
- 6. NOTANT qu'un projet conjoint mené par Wetlands International et l'Institut pour la gestion des eaux intérieures et le traitement des eaux usées (RIZA) des Pays-Bas a élargi et mis à jour les analyses de l'étude GRoWI pour tous les pays d'Europe;
- 7. SACHANT que l'Évaluation des écosystèmes en début de millénaire (EM) est en train d'évaluer les conditions, l'état et les tendances des écosystèmes du monde entier, y compris les zones humides intérieures, souterraines (karst) et les systèmes côtiers et marins et

qu'elle aura recours pour cela à de nouvelles applications de la télédétection qui pourraient améliorer l'information sur la répartition mondiale des zones humides et sur leur état;

- 8. SACHANT AUSSI, que le projet de l'Unité de suivi de l'application des traités de l'Agence spatiale européenne qui utilise l'observation de la Terre, évalue le recours à la télédétection pour l'inventaire, l'évaluation, le suivi et la gestion des zones humides aussi bien que des écosystèmes de terres arides;
- 9. RAPPELANT que dans la Résolution VII.20, la Conférence des Parties contractantes priait instamment «toutes les Parties contractantes qui n'ont pas encore terminé l'inventaire national complet de leurs ressources en zones humides, comprenant, si possible, des données sur la perte de zones humides et sur des zones humides pouvant être restaurées de donner la plus grande priorité à l'établissement d'inventaires nationaux complets durant la prochaine période triennale» mais, NOTANT avec préoccupation que dans leurs Rapports nationaux à la présente session, seules 51 Parties contractantes ont signalé l'existence d'inventaires partiels ou la mise en route d'inventaires nationaux des zones humides et que seules 29 ont signalé que des inventaires complets avaient été terminés;
- 10. RAPPELANT AUSSI que dans la Résolution VII.20, les Parties contractantes ont chargé le Groupe d'évaluation scientifique et technique (GEST), en collaboration avec Wetlands International, le Bureau Ramsar et d'autres organisations intéressées d'examiner et d'améliorer les modèles existants d'inventaires et de gestion des données pour les zones humides, y compris l'utilisation de la télédétection et de systèmes d'information géographique à faible coût et conviviaux, et de faire rapport sur leurs résultats à la 8e Session de la Conférence des Parties contractantes dans le but de promouvoir des normes internationales communes;
- 11. RAPPELANT EN OUTRE que dans la Résolution VII.20, les Parties contractantes ont décidé que leurs données d'inventaire, le cas échéant, seraient hébergées et tenues de telle manière que l'information puisse être disponible pour tous les décideurs, acteurs et autres parties intéressées;
- 12. REMERCIANT les gouvernements des États-Unis d'Amérique et du Royaume-Uni pour leur appui financier à la préparation par le GEST de nouvelles orientations sur l'inventaire des zones humides;
- 13. RECONNAISSANT que différentes méthodes d'inventaire national peuvent en général être appliquées également aux niveaux local, infranational (par exemple provincial) et international transfrontière;

#### LA CONFÉRENCE DES PARTIES CONTRACTANTES

- 14. ADOPTE le *Cadre pour l'inventaire des zones humides* qui figure en annexe à la présente Résolution.
- 15. RECONNAÎT qu'il est justifié d'appliquer différentes méthodes, approches d'inventaire des zones humides et classifications des zones humides pour différents buts et objectifs mais que l'on peut établir des normes communes en veillant à constituer avec cohérence un ensemble de données centrales (minimales) comme le propose le Cadre.
- 16. PRIE INSTAMMENT toutes les Parties contractantes qui n'ont pas encore terminé l'inventaire national complet de leurs zones humides de continuer de donner une haute priorité, dans la nouvelle période triennale, à l'établissement de leur inventaire en utilisant le *Cadre pour l'inventaire des zones humides* pour s'assurer que leur inventaire tient dûment compte de leur but et de leurs objectifs, de telle sorte que leurs activités nécessitant une base solide d'inventaire des zones humides, telles que l'élaboration de politiques et l'inscription de sites Ramsar, puissent s'appuyer sur les meilleures informations possibles.
- 17. INCITE les Parties contractantes qui entament la préparation d'un inventaire national des zones humides à envisager d'appliquer ou d'adapter une méthode d'inventaire et un système de gestion des données existants, y compris la méthodologie d'inventaire actualisée de l'Initiative pour les zones humides méditerranéennes (MedWet), l'Inventaire des zones humides d'Asie et d'autres méthodologies pertinentes afin de veiller à la cohérence des données et de l'information d'inventaire rassemblées.
- 18. APPELLE les Parties contractantes qui ont entrepris l'inventaire de leurs zones humides à s'assurer que des dispositions appropriées ont été prises pour héberger et gérer leurs données d'inventaire des zones humides tant sous forme imprimée qu'électronique et, au besoin, pour communiquer ces données et ces informations à tous les décideurs, acteurs et autres parties intéressées y compris, si possible, via Internet et sur CD-ROM.
- 19. APPELLE ÉGALEMENT toutes les Parties contractantes et tous ceux qui ont mis en chantier un inventaire des zones humides ou sont en train de le faire à décrire l'information sur l'inventaire, les données qu'il détient, sa gestion et sa disponibilité, à l'aide du registre de métadonnées normalisé proposé dans le *Cadre pour l'inventaire des zones humides*, afin de rendre cette information aussi largement disponible que possible.
- 20. CHARGE le Bureau et Wetlands International, avec son Groupe de spécialistes des inventaires et du suivi des zones humides, de mettre, si possible, le registre de métadonnées normalisé pour l'inventaire des zones humides à disposition via Internet pour que les Parties contractantes, entre autres, puissent signaler et communiquer l'information concernant leur inventaire des zones humides, et pour aider Wetlands International à mettre à jour l'information mondiale sur l'état de l'inventaire des zones humides.
- 21. ENCOURAGE les Parties contractantes, d'autres organisations et les bailleurs de fonds intéressés à fournir des ressources à Wetlands International pour que cette organisation puisse, en collaboration avec d'autres organisations compétentes, réviser et mettre à jour l'*Étude mondiale des ressources en zones humides et priorités pour l'inventaire des zones humides*  (GRoWI), un rapport présenté à la COP7, et pour communiquer ses conclusions à la 9e Session de la Conférence des Parties contractantes, notamment sur les progrès réalisés dans la mise en œuvre de la Résolution VII.20.
- 22. CHARGE le Groupe d'évaluation scientifique et technique, en collaboration avec Wetlands International, le Bureau Ramsar, les agences de télédétection et autres organisations intéressées, d'examiner l'application des données de télédétection, des systèmes d'information géographique peu coûteux et des systèmes de classification des inventaires des zones humides et de faire rapport sur ses conclusions à la 9e Session de la Conférence des Parties contractantes.
- 23. DEMANDE aux Parties contractantes et autres organisations qui connaissent bien le domaine de la formation et du renforcement des capacités en matière d'inventaire des zones humides, y compris l'utilisation de la télédétection et des systèmes d'information géographique, de collaborer avec Wetlands International afin de mettre leurs compétences à disposition par l'intermédiaire du Cadre de formation Ramsar.
- 24. DEMANDE ÉGALEMENT aux bailleurs de fonds bilatéraux et multilatéraux d'accorder la priorité au financement de projets d'inventaire des zones humides dans les pays en développement et pays en transition économique, sachant l'importance de ces projets comme base de l'élaboration et de la mise en œuvre de l'utilisation durable des zones humides.
- 25. PRIE les Parties contractantes de soumettre en priorité au Fonds Ramsar de petites subventions des projets d'inventaires des zones humides.

#### **Annexe**

#### **Cadre pour l'inventaire des zones humides**

#### **Historique et contexte**

- 1. Dans la Résolution VII.20 (1999), les Parties contractantes ont reconnu l'importance de réaliser des inventaires nationaux complets en tant que base vitale pour de nombreuses activités nécessaires à la réalisation de l'utilisation rationnelle des zones humides, notamment à l'élaboration de politiques, à l'identification et à l'inscription de sites Ramsar, à la documentation de la disparition des zones humides et à l'identification de zones humides pouvant être restaurées (voir aussi les Résolutions VII.16 et VIII.17). La Résolution VII.20 encourageait également la collecte d'informations pour la gestion de zones humides partagées, y compris celles qui se trouvent dans des bassins hydrographiques et/ou des zones côtières (voir aussi les Résolutions VII.18 et VIII.4) selon le cas. En outre, l'Objectif opérationnel 1 du Plan stratégique de la Convention pour 2003-2008 est consacré à l'inventaire et à l'évaluation des zones humides et contient une série d'actions concrètes visant à sa réalisation.
- 2. Dans l'*Étude mondiale des ressources en zones humides et priorités futurs d'inventaire des zones humides*  (GRoWI), préparée en 1999 pour la Convention de Ramsar par Wetlands International et l'Environmental Research Institute of the Supervising Scientist, Australie, il était dit que peu de pays disposent d'inventaires nationaux complets de leurs ressources en zones humides et, en conséquence, d'informations de base essentielles sur leurs zones humides. En outre, il ressort des Rapports nationaux soumis à la COP8 de Ramsar que les progrès en matière d'inventaire des zones humides ont été insuffisants.
- 3. L'étude GRoWI ajoutait en conclusion qu'il est fondamental d'identifier et d'énoncer clairement le but et les objectifs pour concevoir et mettre en œuvre un inventaire efficace et d'un bon rapport coût-efficacité, mais que le but et les objectifs de nombreux inventaires sont soit mal énoncés, soit inexistants.
- 4. Dans la Résolution VII.20, la COP priait instamment les Parties contractantes qui n'avaient pas encore terminé l'inventaire national de leurs ressources en zones humides de donner la plus haute priorité à l'établissement d'inventaires des zones humides complets et chargeait le Groupe d'évaluation scientifique et technique (GEST) de la Convention d'examiner et d'améliorer les modèles existants d'inventaires des zones humides et de gestion des données, notamment l'utilisation de la télédétection et de systèmes d'information géographique conviviaux et peu coûteux.
- 5. Le présent *Cadre pour l'inventaire des zones humides* a été élaboré par le GEST, en collaboration avec le Bureau Ramsar, Wetlands International, l'Environmental Research Institute of the Supervising Scientist (Australie), entre autres, en réponse à la Résolution VII.20. Le Cadre fournit des orientations sur une approche normalisée de la conception d'un programme d'inventaire des zones humides. Il comprend des informations sur les moyens de déterminer les techniques de télédétection pertinentes, les classifications de zones humides et les méthodes d'inventaire normalisées existantes et recommande des normes pour les champs de données centrales et l'enregistrement des données et des métadonnées.
- 6. Le Cadre fournit des orientations permettant de concevoir un inventaire des zones humides à différentes échelles, du niveau du site aux niveaux provincial, national et régional. La précision des données qui seront rassemblées dans l'inventaire diminuera généralement à mesure qu'augmentera la couverture géographique, à moins que le programme ne bénéficie de ressources substantielles.
- 7. Les champs de données inclus dans tout inventaire sont fondés sur le but précis et l'échelle de l'inventaire. Un minimum d'un ensemble de données de base est recommandé mais avec la possibilité d'ajouter d'autres champs de données, selon les besoins.
- 8. Le Cadre fait sienne la définition d'«inventaire» convenue lors de l'Atelier 4 sur *L'inventaire, l'évaluation et le suivi des zones humides - techniques pratiques et identification des problèmes principaux*  qui a eu lieu lors de la 2e Conférence internationale sur les zones humides et le développement à Dakar, Sénégal, du 8 au 14 novembre 1998 (Finlayson *et al.* 2001). Cette définition est fournie ci-après avec les définitions des concepts liés d'évaluation et de suivi:

*Inventaire des zones humides:* collection et/ou compilation de données de base pour la gestion des zones humides, comprenant une base d'information pour des activités spécifiques d'évaluation et de suivi.

*Évaluation des zones humides:* identification de l'état des zones humides et des menaces pesant sur elles dans le but de rassembler des informations plus spécifiques par le biais d'activités de suivi.

*Suivi des zones humides:* collecte d'informations spécifiques à des fins de gestion, en réaction à des hypothèses tirées des activités d'évaluation, et utilisation de ces résultats de suivi pour mettre en œuvre la gestion. (À noter que la collecte d'informations sur les séries temporelles qui n'est pas motivée par des hypothèses issues de l'évaluation des zones humides devrait être appelée *surveillance* plutôt que suivi, comme indiqué dans la Résolution VI.1.)

9. Dans la conception d'exercices de cueillette des données, il importe d'établir la différence entre inventaire, évaluation et suivi car chacun nécessite différentes catégories d'information. L'inventaire des zones humides fournit la base qui guidera l'élaboration d'une évaluation et d'un suivi appropriés mais des inventaires des zones humides répétés, à différents intervalles de temps, ne constituent pas un «suivi».

#### **Cadre pour l'inventaire des zones humides**

- 10. Un cadre structuré, permettant de planifier et de concevoir un inventaire des zones humides, est résumé au tableau 1. Ce cadre comprend 13 étapes qui servent de base à la prise de décisions conforme au but (et aux objectifs), et aux ressources disponibles, pour un inventaire.
- 11. Toutes les étapes du cadre sont applicables à la planification et à la mise en œuvre de tout inventaire des zones humides et – il convient donc de les suivre pas à pas durant le processus de conception et de planification. Le cadre ne donne pas de directives sur telle ou telle méthode d'inventaire mais des orientations, aux Parties contractantes, entre autres, qui se préparent à entreprendre un inventaire de leurs zones humides et attire leur attention sur différentes méthodes et différentes classifications des zones humides en usage, qui se sont révélées utiles dans différentes circonstances.

12. Le cadre devrait être utilisé comme base pour prendre les décisions concernant la réalisation d'un inventaire des zones humides dans les circonstances particulières de chaque programme d'inventaire. Des orientations sont fournies sur l'application de chaque étape.

**Tableau 1. Un cadre structuré de planification d'un inventaire des zones humides** 

| Étape                 | Orientation                                                                  |
|-----------------------|------------------------------------------------------------------------------|
| 1. Enoncer le but et  | Indiquer les raisons d'entreprendre l'inventaire et pour lesquelles          |
| l'objectif            | l'information est requise, comme base pour le choix d'une échelle spatiale   |
|                       | et d'un ensemble de données minimal.                                         |
| 2. Examiner les       | Examiner la littérature publiée et non publiée et déterminer l'étendue des   |
| connaissances et      | connaissances et de l'information disponibles sur les zones humides de la    |
| l'information         | région étudiée.                                                              |
| existantes            |                                                                              |
| 3. Examiner les       | Examiner les méthodes disponibles et solliciter des avis d'experts           |
| méthodes              | techniques pour: a) choisir les méthodes en mesure de fournir                |
| d'inventaire          | l'information requise; et b) faire en sorte que les processus appropriés de  |
| existantes            | gestion des données soient en place.                                         |
| 4. Déterminer         | Déterminer l'échelle et la résolution requises pour réaliser le but et       |
| l'échelle et la       | l'objectif définis à l'étape 1.                                              |
| résolution            |                                                                              |
| 5. Etablir un         | Identifier l'ensemble de données central, ou minimal, qui suffit à décrire   |
| ensemble de données   | la localisation et la taille de la (des) zone(s) humide(s) et de toute       |
| central ou minimal    | caractéristique spéciale. Cet ensemble de données peut être complété par     |
|                       | des informations supplémentaires sur les facteurs qui affectent les          |
|                       | caractéristiques écologiques de la (des) zone(s) humide(s) et d'autres       |
|                       | questions de gestion, si nécessaire.                                         |
| 6. Etablir une        | Choisir une classification des habitats qui convienne au but de l'inventaire |
| classification des    | car aucune classification n'est universellement acceptable.                  |
| habitats              |                                                                              |
| 7. Choisir une        | Choisir une méthode adaptée à un inventaire spécifique, d'après une          |
| méthode adaptée       | évaluation des avantages et des inconvénients, des coûts et bénéfices, des   |
|                       | différentes solutions.                                                       |
| 8. Etablir un système | Établir des protocoles clairs de collecte, d'enregistrement et de stockage   |
| de gestion des        | des données, y compris d'archivage sous format électronique ou               |
| données               | imprimée. Cela devrait permettre aux futurs usagers de déterminer la         |
|                       | source des données ainsi que leur précision et leur fiabilité.               |
|                       | À cette étape, il est également nécessaire d'identifier des méthodes         |
|                       | appropriées d'analyse des données. Toute analyse des données doit            |
|                       | s'appuyer sur des méthodes rigoureuses et validées et toutes les             |
|                       | informations doivent être étayées. Le système de gestion des données doit    |
|                       | soutenir et non entraver l'analyse des données.                              |
|                       | Une métabase de données doit être utilisée pour: a) enregistrer              |
|                       | l'information sur les ensembles de données d'inventaire; et b) préciser les  |
|                       | dispositions de conservation des données et d'accès par d'autres usagers.    |

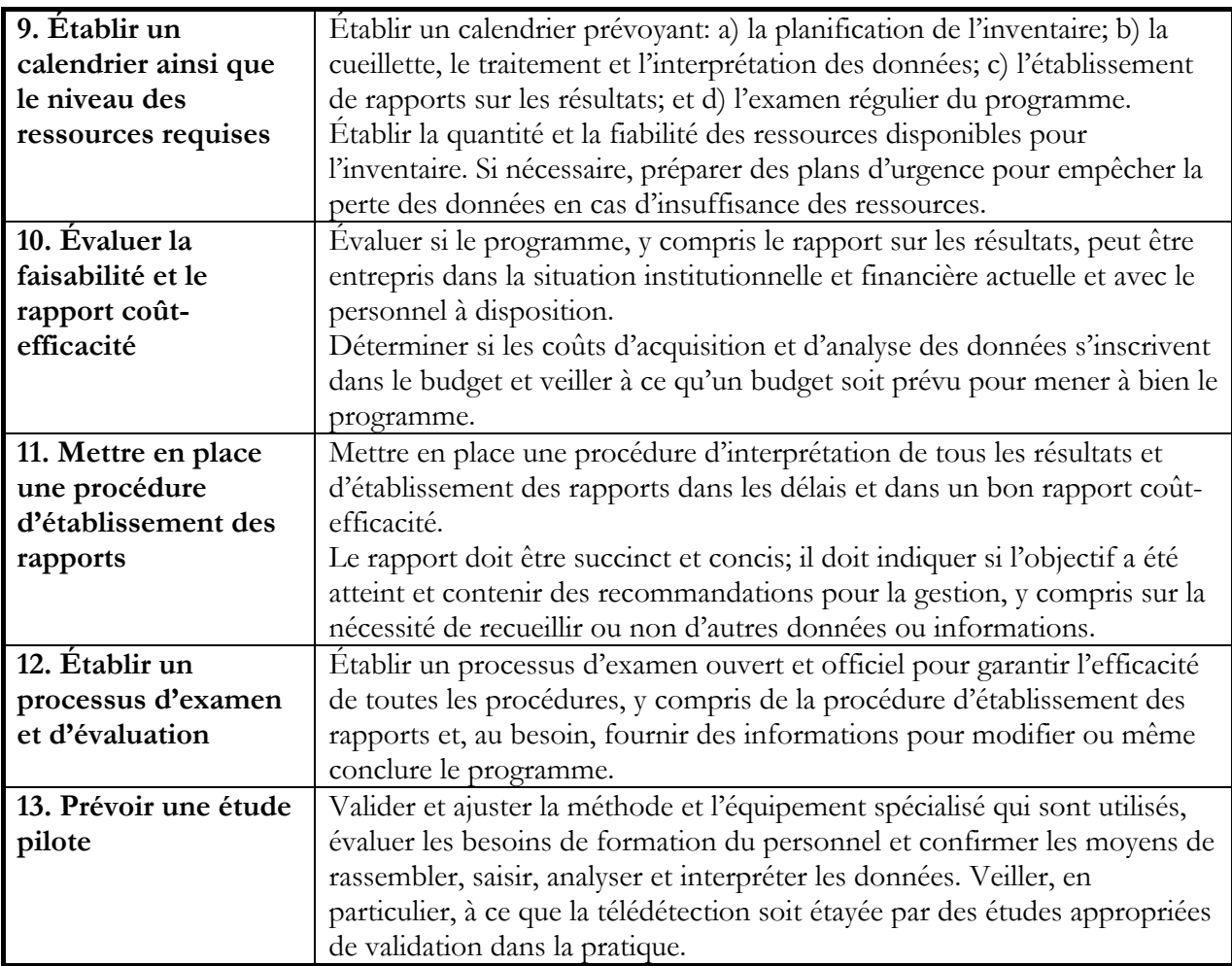

#### **Étape 1 Énoncer le but et l'objectif**

- 13. L'inventaire des zones humides a de nombreux buts, notamment:
	- a) relevé de types particuliers ou même de toutes les zones humides d'une région donnée;
	- b) relevé des zones humides d'importance locale, nationale et/ou internationale;
	- c) description de l'occurrence et de la distribution de taxons des zones humides;
	- d) description de l'occurrence de ressources naturelles telles que la tourbe, les poissons ou l'eau;
	- e) établissement de points de référence pour mesurer les changements dans les caractéristiques écologiques des zones humides;
	- f) évaluation de l'étendue et du taux de perte ou de dégradation des zones humides;
	- g) promotion de la sensibilisation aux valeurs des zones humides;
	- h) fourniture d'un outil de planification et de gestion de la conservation;
	- i) constitution de réseaux d'experts et de coopération en faveur de la conservation et de la gestion des zones humides.
- 14. Un inventaire doit contenir un énoncé clair de son but et objectif qui détermine les habitats qui seront pris en considération, la gamme d'informations requises et, le calendrier et qui identifie les usagers de l'information.

15. Un énoncé clair du ou des but (s) facilitera le choix des méthodes et des ressources nécessaires pour entreprendre l'inventaire.

#### **Étape 2 Examiner les connaissances et l'information existantes**

- 16. Des études antérieures ont abouti à la production de données générales d'inventaire des zones humides dans de nombreuses régions du monde. Il se peut que d'autres inventaires, plus précis mais localisés, aient été entrepris et limités soit sur le plan géographique soit à des habitats ou écosystèmes de zones humides particuliers dans la région considérée.
- 17. Des informations précieuses peuvent être détenues sous de nombreux formes différentes et/ou par de nombreuses organisations différentes (par ex. bases d'information sur les oiseaux d'eau, la pêche, la qualité de l'eau et l'agriculture, informations et connaissances des populations locales).
- 18. Une étude exhaustive des sources de données existantes s'impose peut être et il convient de vérifier sa pertinence pour le travail d'inventaire prévu.

#### **Étape 3 Examiner les méthodes d'inventaire existantes**

- 19. Il existe plusieurs méthodes établies d'inventaire des zones humides. Dans l'annexe I, nous résumons les caractéristiques de cinq méthodes actuellement en utilisation et, dans l'annexe VI, nous énumérons d'autres sources d'information. Les techniques et les classifications d'habitats utilisées dans ces méthodes ont été adaptées avec succès dans des localités différentes.
- 20. L'examen doit déterminer si les méthodes d'inventaire établies sont ou non adaptées au but et aux objectifs de l'inventaire prévu.
- 21. Certaines méthodes d'inventaire adoptent une approche hiérarchique dans laquelle l'inventaire peut être conçu à différentes échelles spatiales et pour différents buts.
- 22. Beaucoup d'inventaires se basent sur l'étude de terrain, souvent avec l'appui de la photographie aérienne et de cartes topographiques et, plus récemment d'images de satellite. La mise au point des Systèmes d'information géographique (SIG) et l'amélioration de la résolution des images de satellites ont conduit à l'utilisation plus généralisée des données spatiales.
- 23. Dans l'annexe II, nous proposons une procédure permettant de déterminer quels ensembles de données de télédétection conviennent le mieux à des utilisations particulières, y compris leur utilisation en SIG. Un résumé des ensembles de données de télédétection actuellement disponibles, pouvant être applicable à l'inventaire des zones humides, est donné dans l'annexe III.

#### **Étape 4 Déterminer l'échelle et la résolution**

24. L'échelle spatiale qui sert à l'inventaire des zones humides est inséparable de l'objectif et influence fortement le choix de la méthode utilisée.

- 25. Des inventaires de zones humides ont été réalisés à différentes échelles spatiales, avec des objectifs particuliers à chaque échelle. Lorsqu'on choisit l'échelle, il importe, en premier lieu, de déterminer l'objectif, puis d'évaluer comment le réaliser à l'échelle choisie.
- 26. Pour un inventaire des zones humides qui adopte une approche hiérarchique, les échelles pertinentes sont:
	- a) régions de zones humides au sein d'un continent avec des cartes à l'échelle 1:1 000 000 – 250 000
	- b) des groupes de zones humides au sein de chaque région avec des cartes à l'échelle de 1:250 000 – 50 000
	- c) des zones humides au sein de chaque groupe avec des cartes à l'échelle de 1:50 000 25 000.
- 27. Le choix de l'échelle est également lié aux dimensions de la région géographique concernée et à la précision requise et réalisable avec les ressources disponibles.
- 28. Chaque échelle nécessite une unité cartographique minimale reflétant la précision minimale acceptable pour cette échelle. Pour cela, on commence par déterminer la taille minimale de l'élément qui peut être clairement délimité à cette échelle, selon des normes acceptables, puis on détermine les mesures nécessaires pour décrire la précision/confiance nécessaire à la définition de l'élément. Par exemple, une carte sur les systèmes topographiques compilée à l'échelle 1:250 000 suppose généralement que l'on réalise une observation de sites sur le terrain pour chaque unité de 600 hectares étudiée.

#### **Étape 5 Établir un ensemble de données central ou minimal**

- 29. Un ensemble de données central ou minimal suffisant pour décrire la (les) zone(s) humide(s) doit être déterminé. Les caractéristiques précises de cet ensemble de données sont inséparables du niveau de complexité et de l'échelle spatiale de l'inventaire.
- 30. Il est recommandé de rassembler suffisamment d'informations (l'ensemble de données central ou minimal) pour permettre la délimitation des principaux habitats des zones humides et leur caractérisation pour un moment au moins dans le temps.
- 31. Les ensembles de données peuvent être divisés en deux éléments:
	- a) le premier décrit les caractéristiques biophysiques de la zone humide; et
	- b) le deuxième décrit les principales caractéristiques de gestion de la zone humide.
- 32. La décision d'entreprendre un inventaire qui s'appuiera uniquement sur des données biophysiques centrales ou de réaliser un inventaire qui comprendra aussi des données sur les caractéristiques de gestion dépendra des priorités, des besoins et des ressources de chacun. Le deuxième élément fournira probablement des informations immédiatement utilisables à des fins d'évaluation mais peut nécessiter une collecte et des analyses plus approfondies des données. Il faut, en outre, veiller prudemment à ce que l'intégration de cette information n'occulte pas l'objectif premier, à savoir obtenir suffisamment d'informations pour permettre la délimitation et la caractérisation de la (des) zone(s) humide(s).

33. Le tableau 2 contient des champs de données centraux recommandés pour la description de caractéristiques biophysiques et de gestion des zones humides.

#### **Tableau 2. Champs de données centraux (minimaux) pour les éléments biophysiques et de gestion des zones humides**

#### *Éléments biophysiques*

- Nom du site (nom officiel du site et du bassin versant)
- Superficie et limites (dimensions et variation, gamme de valeurs et valeurs moyennes)\*
- Localisation (système de projection, coordonnées cartographiques, centroïde cartographique, élévation)\*
- Contexte géomorphologique (emplacement au sein du paysage, lien avec d'autres habitats aquatiques, région biogéographique)\*
- Description générale (forme, coupe transversale et plan)
- Climat zone et principales caractéristiques
- Sol (structure et couleur)
- Régime hydrologique (périodicité, étendue des crues et profondeur, source d'eau de surface et liens avec la nappe souterraine)
- Chimie des eaux (salinité, pH, couleur, transparence, matières nutritives)
- Biote (zones et structure de la végétation, populations et distribution des animaux, caractéristiques particulières, y compris espèces rares/en danger)

#### *Éléments de gestion*

- Utilisation des sols locale et dans le bassin versant et/ou la zone côtière
- Pressions sur la zone humide au sein de la zone humide et dans le bassin versant et/ou la zone côtière
- Régime foncier et autorité administrative pour la zone humide et pour des éléments d'importance critique du bassin versant et/ou de la zone côtière
- Statut de conservation et de gestion de la zone humide y compris instruments juridiques et traditions sociales ou culturelles qui influencent la gestion de la zone humide
- Valeurs et avantages de l'écosystème (biens et services) issus de la zone humide  $\nu$ compris les produits, fonctions et propriétés (voir Résolution VI.1) et, dans la mesure du possible, leur utilité pour le bien-être de l'homme (voir Résolutions VI.23 et VII.8)
- Plans de gestion et programmes de suivi en vigueur et prévus au sein de la zone humide et du bassin versant et/ou de la zone côtière (voir Résolutions 5.7, VI.1, VII.17, et VIII.14)

\* Ces éléments peuvent habituellement être extraits de cartes topographiques ou d'images de télédétection, en particulier de la photographie aérienne.

#### **Étape 6 Établir une classification des habitats**

- 34. On utilise actuellement de nombreuses définitions et classifications des zones humides au niveau national (Annexe IV). Elles répondent à différents besoins nationaux et tiennent compte des principales caractéristiques biophysiques (en général la végétation, la topographie et le régime hydrologique mais parfois aussi la chimie – par ex. la salinité) ainsi que de la diversité et de l'étendue des zones humides dans la localité ou la région concernée.
- 35. Le Système Ramsar de classification des types de zones humides (Résolution VI.5) est de plus en plus utilisé comme système de classification pour les inventaires nationaux des

zones humides. Toutefois, à l'époque où il a été conçu, il n'avait pas été prévu qu'il servirait à des fins d'inventaire, de sorte que son utilité en tant que classification des habitats pour chaque inventaire des zones humides doit être soigneusement évaluée. Le Système de classification Ramsar est certes utile pour la description de base des habitats dans les sites inscrits sur la Liste des zones humides d'importance internationale mais il ne permet pas de décrire tous les habitats des zones humides sous la forme et avec le niveau de précision que l'on trouve aujourd'hui communément dans de nombreux inventaires des zones humides.

- 36. On considère qu'une classification s'appuyant sur les caractéristiques fondamentales qui définissent une zone humide – la partie terrestre et le régime de l'eau – est supérieure à une classification qui s'appuierait sur d'autres caractéristiques (Résolution VII.20). Les catégories topographiques et hydrologiques de base, au sein d'une telle classification, peuvent être complétées par des descriptions d'autres caractéristiques de la zone humide, par ex. la végétation, les sols, la qualité de l'eau et les dimensions.
- 37. Comme il est improbable qu'une classification, quelle qu'elle soit, soit universellement acceptable, ne serait-ce que parce que certaines législations nationales requièrent différents systèmes de classification, il convient d'en choisir une qui soit adaptée aux objectifs de l'inventaire. Les données biophysiques centrales qu'il est recommandé de rassembler dans un inventaire (tableau 2) peuvent servir à préparer une classification répondant à des besoins particuliers.

#### **Étape 7 Choisir une méthode adaptée**

- 38. Il existe de nombreuses méthodes d'inventaire (voir annexes I et IV pour des exemples). Lorsqu'on évalue la méthode (ou les méthodes) applicable(s) à un inventaire, il faut être conscient des avantages et des inconvénients des différentes solutions en fonction du but et de l'objectif du travail d'inventaire prévu. C'est tout particulièrement le cas pour l'utilisation des données obtenues par télédétection (liste dans l'annexe III).
- 39. Un arbre décisionnel simple est fourni dans l'annexe II dans le but d'aider à déterminer les données de télédétection qui seront le plus utiles à tel ou tel inventaire. L'arbre décisionnel est également présenté graphiquement et contient six étapes qui aident à déterminer les données les plus adaptées. Il importe de noter que la précision de l'étude de validation nécessaire des données de télédétection doit être évaluée lorsqu'on examine les différentes techniques.
- 40. Dans la mesure du possible, les échantillonnages physico-chimiques et biologiques devraient être réalisés au moyen de méthodes de terrain et de laboratoire normalisées, bien documentées et disponibles sous forme publiée. Différentes méthodes acceptables sont en usage. Il faut enregistrer les références concernant les méthodes utilisées et tout écart par rapport aux procédures normalisées doit être clairement justifié et documenté.
- 41. En règle générale, la méthode d'inventaire choisie doit être suffisamment robuste pour que les données requises puissent être obtenues avec les contraintes imposées par le terrain, les ressources et le temps disponible. Lorsqu'il n'y a pas de méthode adéquate, des travaux de recherche bien ciblés permettront de mettre au point ou d'identifier des techniques particulières.

42. Il est conseillé d'utiliser les Systèmes d'information géographique (SIG) pour gérer les données spatiales. Des plates-formes SIG peu coûteuses sont de plus en plus disponibles et largement utilisées.

#### **Étape 8 Établir un système de gestion des données**

- 43. Avec l'usage de plus en plus répandu des bases de données et des Systèmes d'information géographique, de grandes quantités de données peuvent être stockées et consultées mais ces capacités seront entravées si les données ne sont pas bien gérées et si elles sont stockées dans des formats difficiles d'accès.
- 44. Les éventuels problèmes de gestion des données peuvent être surmontés par la mise en place de protocoles clairs de collecte, d'enregistrement et de stockage des données, notamment l'archivage des données sous forme électronique et/ou imprimée. Les protocoles devraient permettre à de futurs usagers de déterminer la source des données ainsi que leur précision et leur fiabilité. Ils devraient aussi permettre un enregistrement et un établissement de rapport efficaces sur les données et l'information.
- 45. Le système de gestion des données devrait appuyer l'analyse des données. Toutes les méthodes analytiques devraient être décrites et enregistrées, avec les données, et mises à la disposition de tous les usagers. Cela comprend une description des techniques statistiques et de toute hypothèse concernant les données.
- 46. En outre, une métabase de données devrait être utilisée pour enregistrer l'information de base sur des ensembles de données d'inventaire individuels. Ces enregistrements de métadonnées devraient comprendre une description du type de données et des précisions sur la conservation des données et l'accès aux données. Une présentation standard de métadonnées a été conçue précisément pour les inventaires des zones humides (annexe V) et d'autres orientations sur l'utilisation de cette présentation standard de métadonnées d'inventaire seront publiées par le Bureau Ramsar.
- 47. Un manuel publié pour le Système d'information sur la conservation de la diversité biologique (BCIS) (Biodiversity Conservation Information System 2000) contient aussi des orientations générales sur les bonnes pratiques en matière de métadonnées, de conservation et de propriété des données et d'accès aux données.
- 48. Les enregistrements de métadonnées doivent faire partie intégrante du système de gestion des données et ne pas être traités comme des éléments distincts des fichiers de données même si ces derniers ont été archivés.

#### **Étape 9 Établir un calendrier ainsi que le niveau des ressources requises**

- 49. Il importe de fixer le calendrier de la planification de l'inventaire ainsi que de la collecte, du traitement et de l'interprétation des données durant le processus. C'est tout particulièrement important lorsqu'il faut procéder à un échantillonnage sur le terrain, auquel cas il sera nécessaire d'établir un plan d'échantillonnage tenant compte de toutes les caractéristiques spéciales du terrain et des techniques d'échantillonnage.
- 50. Le calendrier doit être réaliste et tenir compte de décisions fermes concernant le financement et les ressources. Tout ces facteurs déterminent l'ampleur et la durée de

l'inventaire. Le calendrier doit aussi prévoir du temps pour préparer l'inventaire, en particulier s'il faut réunir une équipe d'experts et entreprendre des études et un examen préalables approfondis.

51. L'ampleur et la fiabilité des ressources disponibles détermineront, en fin de compte, la nature et la durée de l'inventaire. Le financement nécessaire pour recruter et former le personnel et obtenir les ressources techniques appropriées, telles que l'équipement de terrain et les données de télédétection, doit être confirmé et des mesures prises pour faire en sorte qu'il soit disponible au moment voulu.

#### **Étape 10 Évaluer la faisabilité et le rapport coût-efficacité du projet**

- 52. Lorsque le choix de la méthode est fait et que le calendrier est déterminé, il est nécessaire d'évaluer la faisabilité du projet, notamment du point de vue coût-efficacité. Cette évaluation est essentiellement un examen de toute la méthode d'inventaire, y compris du calendrier et du coût.
- 53. Les facteurs qui influencent la faisabilité et le rapport coût-efficacité du projet sont:
	- la disponibilité de personnel formé;
	- l'accès aux sites d'échantillonnage;
	- la disponibilité et la fiabilité d'équipement spécialisé pour recueillir ou analyser les échantillons;
	- les moyens d'analyser et d'interpréter les données;
	- l'utilité des données et de l'information résultante;
	- les moyens d'établir des rapports dans les délais voulus;
	- l'appui financier et matériel pour la poursuite, le cas échéant, du projet.

#### **Étape 11 Mettre en place une procédure d'établissement des rapports**

- 54. Les résultats obtenus dans l'inventaire doivent être enregistrés et faire l'objet d'un rapport en temps voulu et dans un bon rapport coût-efficacité. Les rapports doivent être concis et faciles à comprendre pour tous ceux qui participent au programme ou à des études semblables. Au besoin, les rapports doivent contenir des références croisées avec d'autres documents de l'inventaire.
- 55. Il importe de garder présent à l'esprit que les données peuvent être utiles pour des analyses ultérieures – les analystes qui participent au projet doivent pouvoir accéder facilement aux données et les interpréter et être conscients de toute limitation de leur utilité à cet effet. À cet égard, les procédures d'établissement des rapports devraient contenir des références aux bases de métadonnées et aux données archivées.
- 56. Un rapport sur l'inventaire devrait être préparé à intervalles pré-déterminés. Il devrait être succinct et concis et indiquer si le but et l'objectif de l'inventaire ont été atteints ou si l'utilisation des données se heurte à des obstacles (par ex. changements dans la procédure d'échantillonnage, de sorte qu'il n'y a pas de répliquats ou que l'exactitude des données est contestable).
- 57. Les données centrales devraient être mises à la disposition des parties intéressées, sous forme appropriée, avec des précisions concernant les méthodes utilisées. Les rapports peuvent présenter les données rassemblées et/ou contenir des recommandations précises pour approfondir le travail d'inventaire et de collecte des données ou sur les mesures de gestion.
- 58. Simultanément, un enregistrement des métadonnées d'inventaire doit être effectué et ajouté à un fichier centralisé dont la présentation est normalisée.
- 59. Tous les rapports doivent être mis à la disposition des parties intéressées et autres agences dans les plus brefs délais possibles, sous forme électronique et imprimée.

#### **Étape 12 Établir un processus d'examen et d'évaluation de l'inventaire**

- 60. Tout au long de l'inventaire, il peut être nécessaire d'examiner les progrès et de procéder à des modifications de la procédure d'échantillonnage, de la gestion des données et de la mise en œuvre du programme. Le processus d'examen et d'évaluation doit être conçu et convenu dans le cadre de la phase de planification et de conception de l'inventaire. Les procédures d'examen devraient prévoir que tout changement apporté est enregistré et porté à la connaissance de tous ceux qui participent au processus d'inventaire.
- 61. Les procédures d'examen devraient aussi établir qu'à la fin de l'inventaire, ou après une période de temps prédéterminée, l'ensemble du processus sera réexaminé et que les modifications nécessaires seront apportées et enregistrées. Les procédures d'évaluation doivent être conçues de manière à illustrer à la fois les forces et les faiblesses de l'inventaire, et contenir une référence nécessaire à la procédure d'échantillonnage et/ou à la qualité des données.
- 62. L'évaluation peut aussi permettre de justifier une demande de prolongation du financement. Si l'inventaire est couronné de succès, qu'il a atteint son but et son objectif, il convient de le dire clairement et de mettre un terme au programme. Si l'inventaire n'a pas atteint son but et son objectif, il convient aussi de le dire clairement et de recommander soit de le poursuivre, éventuellement sous une forme révisée, soit d'y mettre un terme.

#### **Étape 13 Prévoir une étude pilote**

- 63. Avant d'entamer un inventaire, il est essentiel de prévoir une étude pilote. Celle-ci fournit un mécanisme permettant de confirmer ou de modifier le calendrier et les étapes de la méthode choisie. Elle donne aussi l'occasion de préparer des plans de travail individuels pour tout le personnel.
- 64. La phase d'étude pilote permet d'affiner la méthode globale et les étapes individuelles et de vérifier les hypothèses de base qui sous-tendent la méthode et la procédure d'échantillonnage. L'équipement de terrain spécialisé doit être testé et, si nécessaire, modifié d'après l'expérience pratique. C'est aussi le moment d'évaluer les besoins de formation. Le temps et les efforts nécessaires pour mener l'étude pilote varieront considérablement – son importance se reflétera dans les améliorations apportées au calendrier et à la conception de l'inventaire.

65. L'étude pilote est la dernière étape avant le lancement de l'inventaire des zones humides lui-même. Les enseignements de l'étude pilote doivent être intégrés dans la méthode d'inventaire.

#### **Mise en œuvre de l'inventaire**

- 66. Lorsque la méthode est choisie, au fil des étapes décrites dans le Cadre d'inventaire qui précède, l'inventaire peut être mis en œuvre avec une certaine confiance. À noter que cette confiance dépend de la réalisation d'une étude pilote pertinente et de la confirmation de tous les protocoles d'échantillonnage et de gestion des données. Tout nouveau changement apporté aux protocoles convenus doit être enregistré et, au besoin, discuté et rendu officiel.
- 67. Vraisemblablement, la collecte des données pour l'ensemble de l'inventaire consommera la majeure partie du temps et des ressources disponibles pour l'inventaire. Les étapes du Cadre sont conçues pour orienter l'élaboration d'une méthode globale et garantir que l'inventaire puisse être mis en œuvre avec compétence.
- 68. Toutes les données rassemblées durant l'inventaire doivent être contenues dans le système de gestion des données convenu qui peut comprendre à la fois des fichiers et des enregistrements imprimés et électroniques. Des mesures doivent être prises pour garantir la sécurité des enregistrements de données et la conservation de copies dans des lieux sécuritaires.
- 69. Les étapes du Cadre fournissent la base de la conception d'un projet d'inventaire pour des besoins spécifiques avec des ressources précisées mais ne garantissent pas que l'inventaire sera efficace. Seul le personnel engagé pour réaliser l'inventaire peut garantir cette efficacité – le Cadre fournit l'esquisse d'une méthode comprenant la formation nécessaire et tenant compte des imprévus.
- 70. Il convient de souligner que toutes les étapes du Cadre sont nécessaires et que l'étape de l'étude pilote est un important mécanisme de rétro-information, et fournit la possibilité d'affiner l'inventaire avant que ne commencent les principaux efforts d'échantillonnage. De même, l'étape d'examen et d'évaluation fournit un important moyen de vérification des progrès et une possibilité formelle de modifier l'inventaire ou même d'y mettre un terme.

#### **Appendice I**

#### **Méthodes d'inventaire**

- 71. Il existe de nombreuses méthodes normalisées d'inventaire qui ont été utilisées avec succès dans différentes circonstances, dans différents pays ou régions. Les plus remarquables sont l'inventaire de l'Initiative méditerranéenne pour les zones humides (MedWet), l'Inventaire national des zones humides du United States Fish and Wildlife Service, l'Inventaire national des zones humides de l'Ouganda, l'Inventaire des zones humides d'Asie et l'Inventaire national des zones humides de l'Équateur.
- 72. Les caractéristiques de ces méthodes sont résumées ci-dessous en fonction des 13 étapes du Cadre. Le choix des méthodes a été surtout guidé par le souci de présenter des exemples exhaustifs de méthodes existantes mais aussi d'illustrer des approches différentes pouvant être utiles dans des localités différentes, à des fins différentes et à des échelles différentes. Il convient de souligner la nécessité de disposer de différentes méthodes et différentes classifications des zones humides (voir aussi annexe IV) pour pouvoir répondre aux besoins locaux et nationaux: cette nécessité est illustrée par la gamme des exemples qui suivent.

#### **Inventaire de l'Initiative pour les zones humides méditerranéennes (MedWet)**

73. Il s'agit d'un ensemble de méthodes et d'outils normalisés mais souples - comprenant une base de données pour la gestion des données - pour réaliser des inventaires dans la région méditerranéenne. L'intention n'était pas, à l'origine, de réaliser un inventaire des zones humides de toute la Méditerranée mais la méthode a fourni une approche commune qui a été adoptée et adaptée dans plusieurs pays méditerranéens et ailleurs.

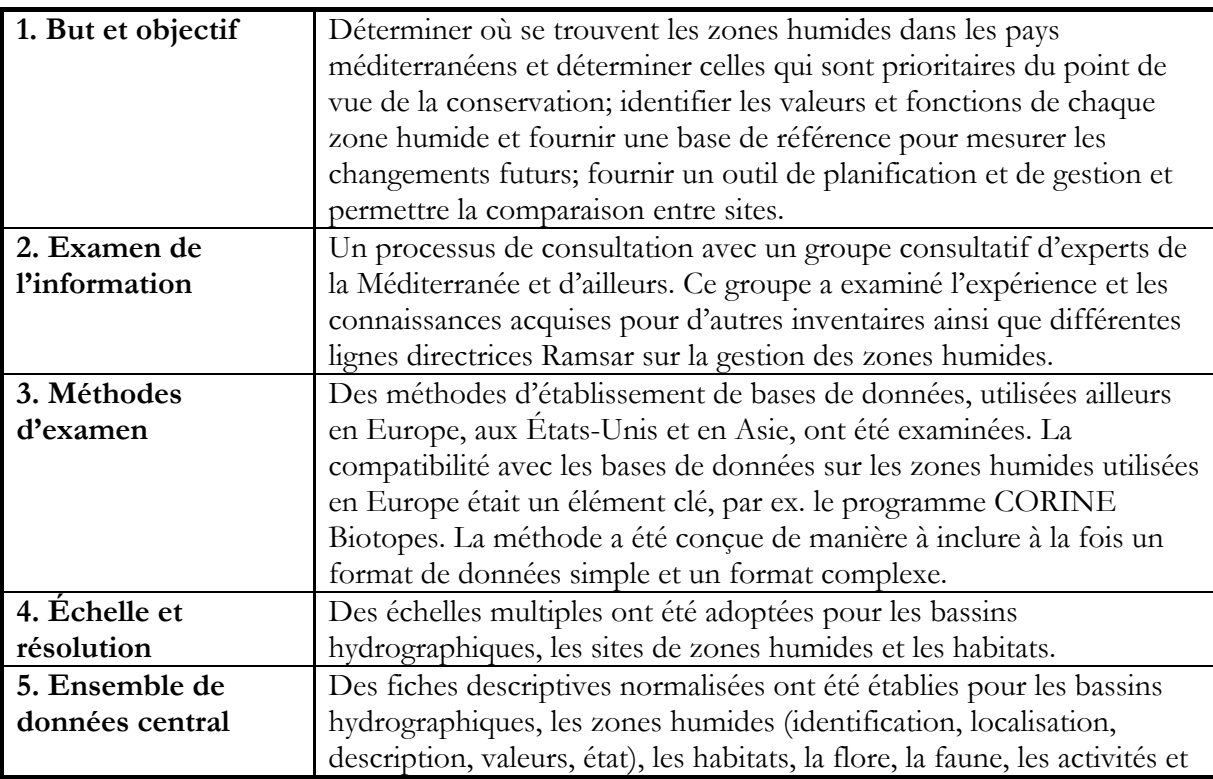

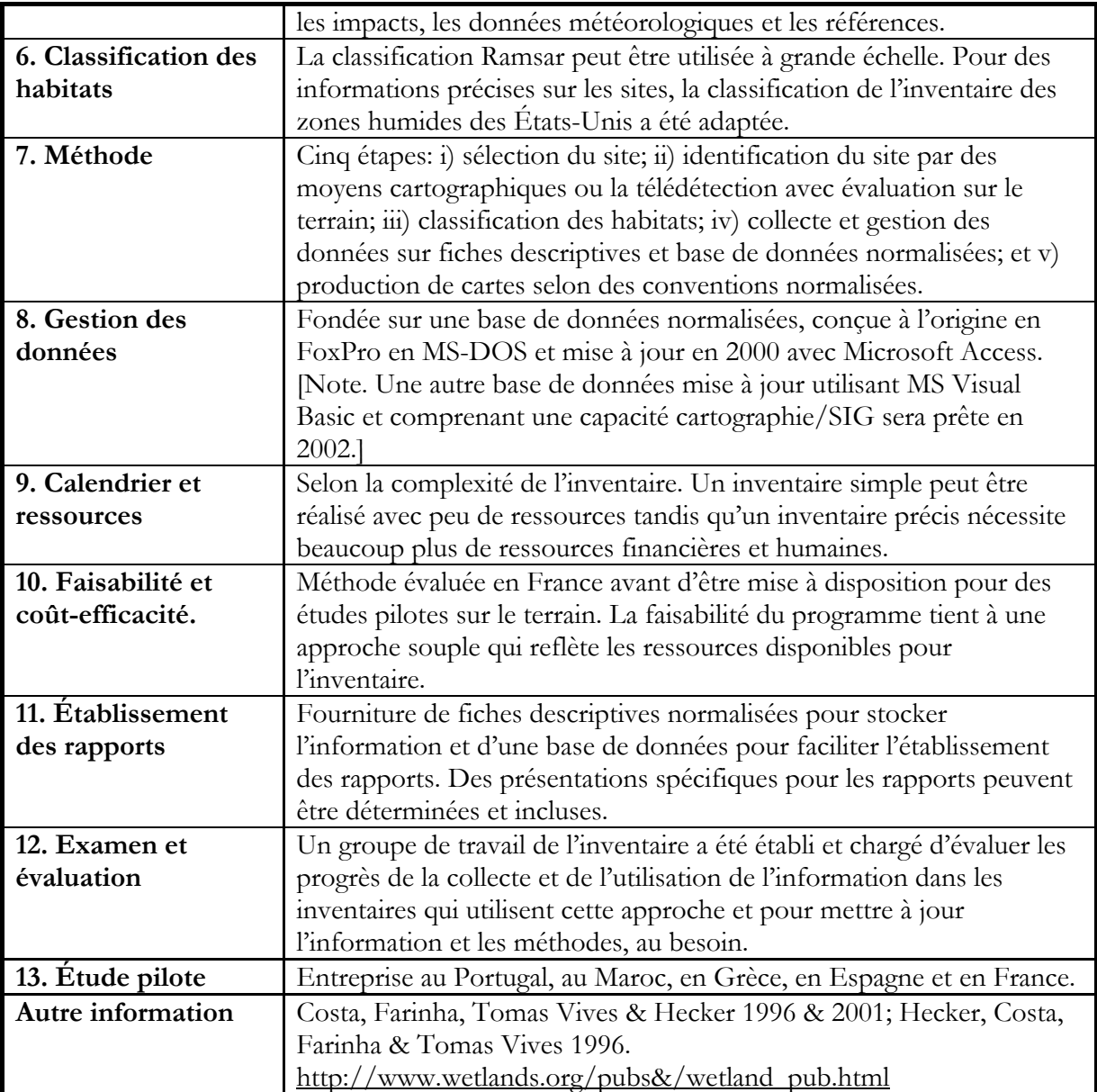

#### **Inventaire national des zones humides des États-Unis**

74. Il s'agit d'un programme national de longue haleine qui a mis au point une classification et une méthodologie pour produire un inventaire sur la base de cartes.

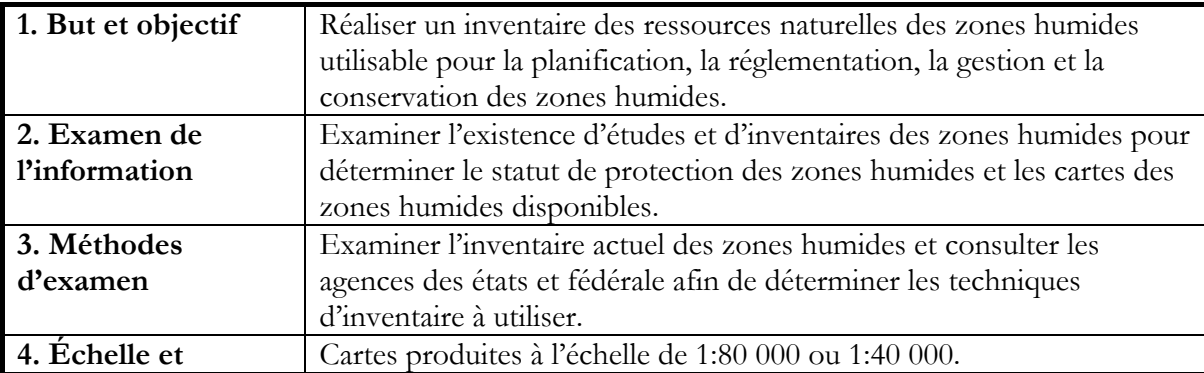

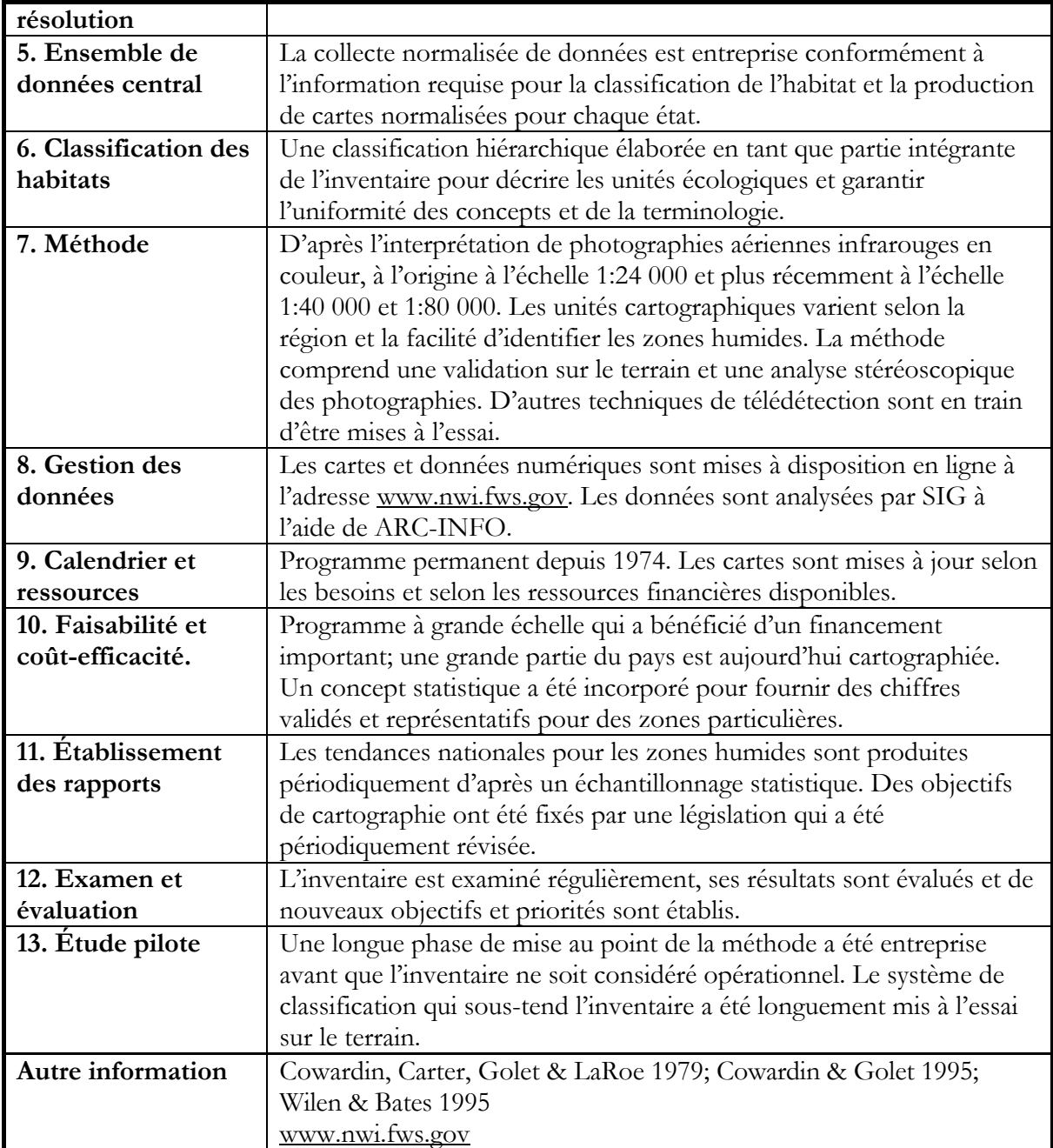

#### **Programme national pour les zones humides de l'Ouganda**

75. L'inventaire est un élément du programme national en cours pour les zones humides. Il est essentiellement mené au niveau local à l'aide de formulaires normalisés et comprend un élément de formation.

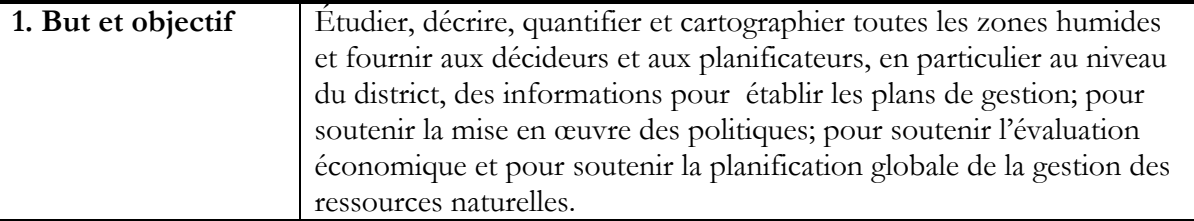

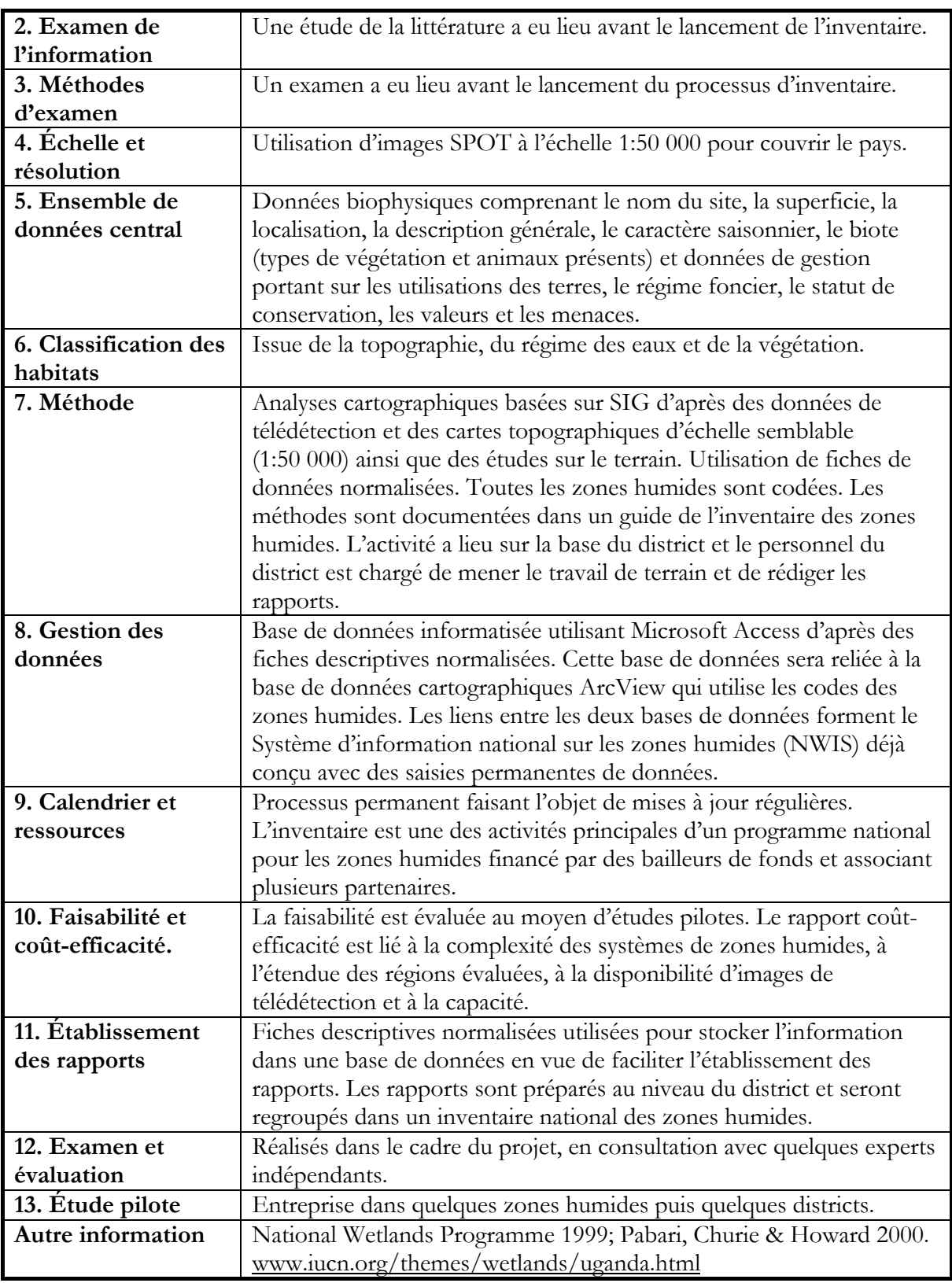

#### **Inventaire pour les zones humides d'Asie (AWI)**

76. Cette approche a été conçue en réponse aux recommandations contenues dans l'*Étude mondiale des ressources en zones humides et priorités futures d'inventaire des zones humides* présentée dans la Résolution VII.20. La méthode est hiérarchique et peut être mise en œuvre à quatre échelles spatiales. Elle s'appuie essentiellement sur un projet de protocole élaboré en Australie et a été mise à l'essai dans le cadre d'une étude pilote au Japon. Un manuel a été publié à la suite de cette étude pilote.

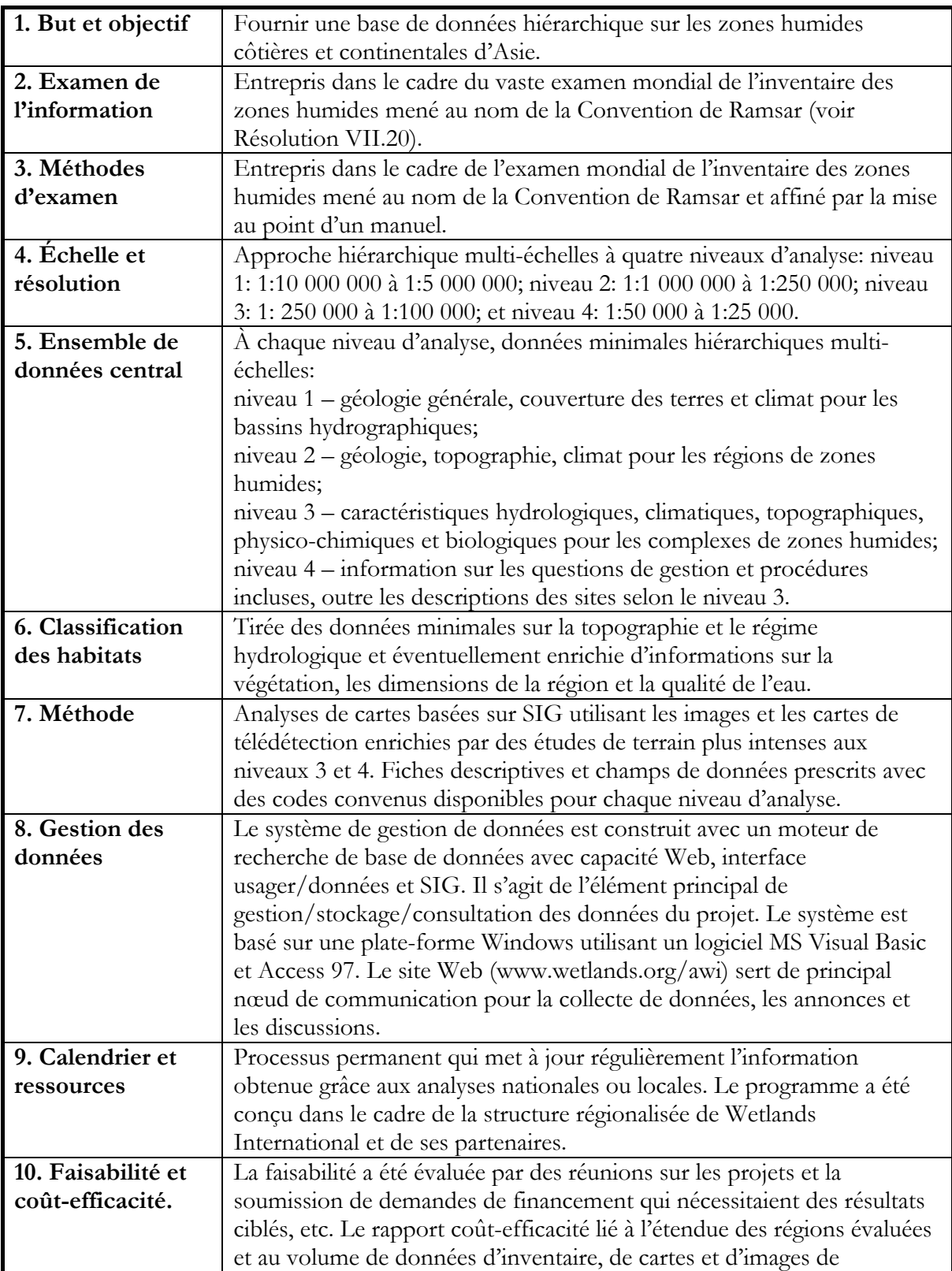

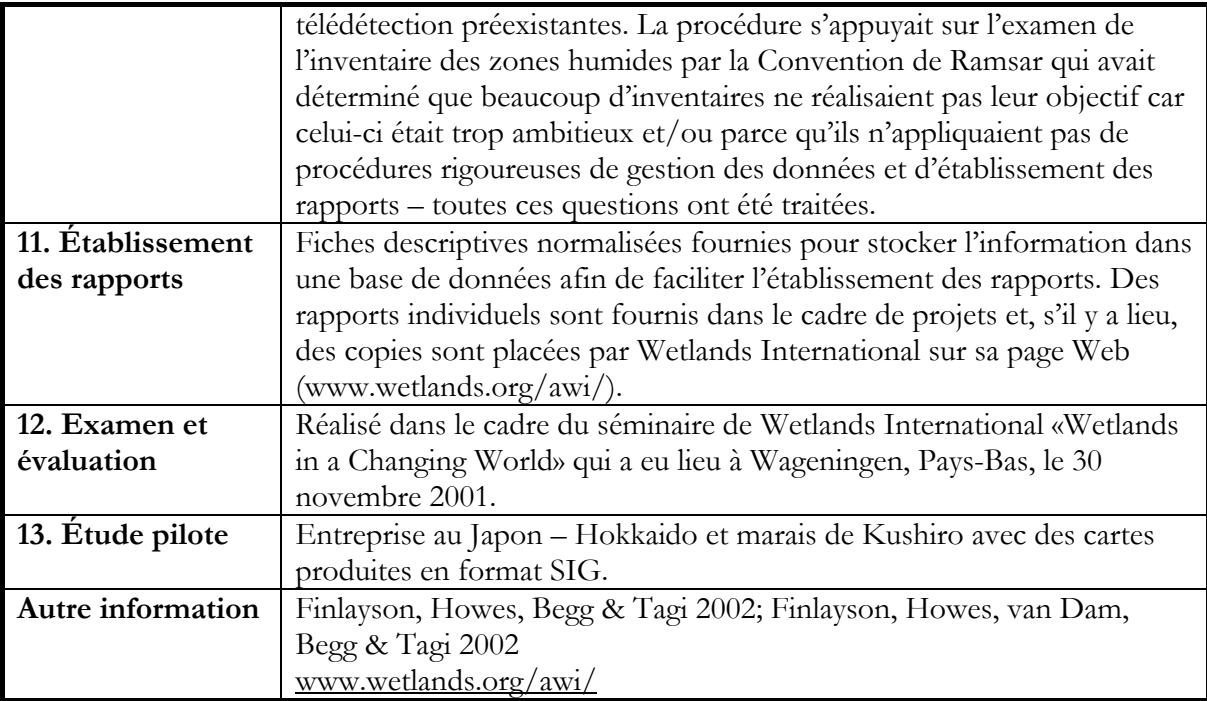

#### **Inventaire des zones humides de l'Équateur**

77. Il s'agit d'un inventaire national des zones humides qui sera bientôt terminé et qui a été mis au point par le ministère de l'Environnement, le Bureau Ramsar et la Fondation EcoCiencia. Il est conçu pour favoriser la mise en œuvre de la Convention de Ramsar et l'utilisation rationnelle des zones humides par l'Équateur.

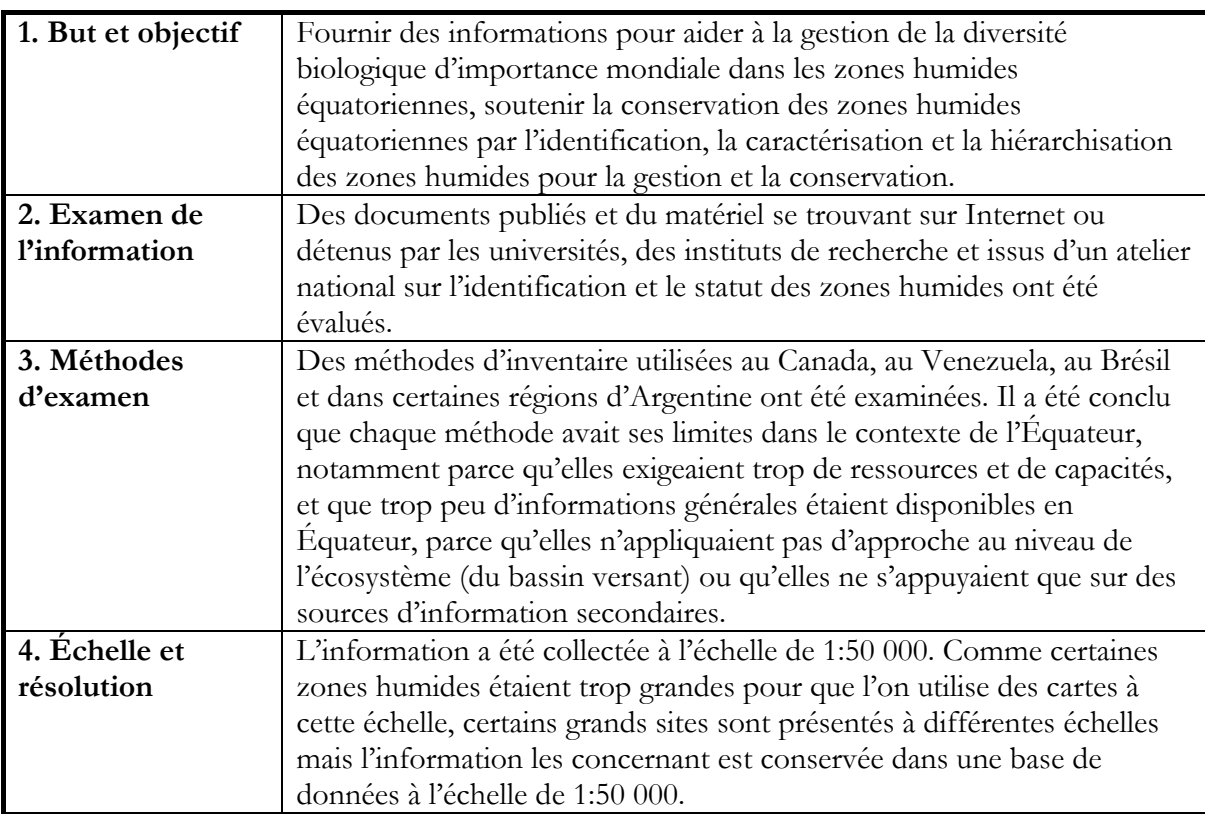

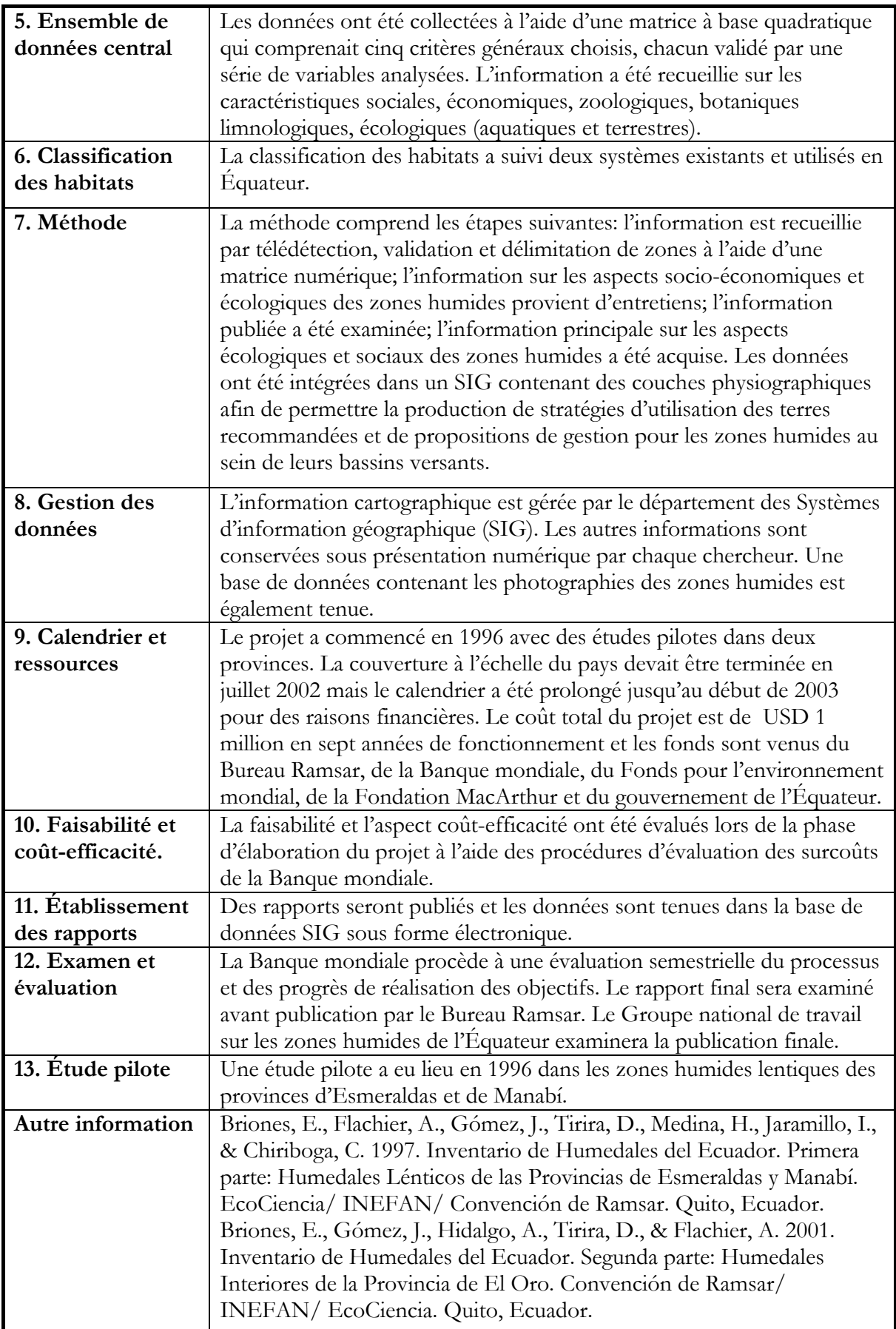

#### **Appendice II**

#### **Déterminer les données de télédétection les plus appropriées pour un inventaire des zones humides**

- 78. Les étapes suivantes fournissent une esquisse de procédure d'évaluation des techniques de télédétection les plus appropriées pour un inventaire donné. La procédure est résumée graphiquement dans la figure 1. Les ensembles de données de télédétection disponibles et applicables aux inventaires des zones humides sont énumérés dans l'annexe III.
- 79. Il est possible d'acquérir l'essentiel de l'information nécessaire pour déterminer les données de télédétection à utiliser en suivant les étapes du Cadre d'inventaire qui conduisent au choix de la méthode d'inventaire.

#### **I. Définir le but et l'objectif**

80. Définir explicitement le but et l'objectif de l'inventaire (par exemple distribution d'espèces de plantes particulières dans une zone humide de plaine d'inondation, données de base pour les régions inondées par les eaux de crue, types d'habitats à cartographier, etc.).

#### **II. Déterminer si les données de télédétection sont applicables**

81. Évaluer la possibilité d'appliquer une technologie de télédétection en tant qu'instrument pour les questions relevant des zones humides définies précédemment. Cette décision s'appuiera sur un cocktail de caractéristiques structurelles de l'habitat des zones humides et de caractéristiques du capteur et a explicitement trait à la résolution spatiale et spectrale de l'instrument de télédétection. Un avis d'expert pourrait être nécessaire.

#### **III. Définir les caractéristiques de la zone humide dans le contexte de la télédétection**

82. Déterminer l'échelle spatiale qui convient le mieux à la structure de l'habitat, la saison de collecte des données, les caractéristiques spectrales et la résolution essentielles au choix du capteur ainsi que les données et capteurs qui sont actuellement disponibles. Si de multiples études sont nécessaires, déterminer, dès le début, l'échelle temporelle la plus appropriée (par exemple chaque année ou des périodes de temps plus longues).

#### **IV. Choisir le (les) capteur(s) approprié(s)**

- 83. Évaluer la résolution spatiale et spectrale des capteurs possibles et veiller à ce qu'ils puissent obtenir l'information environnementale requise pour le problème/la question définie. Dans certains cas, il faudra peut-être utiliser plusieurs capteurs (par exemple Landsat TM associé à AirSAR polarimétrique pour l'identification de régions affectées par le sel dans des plaines d'inondation dominées par des espèces d'arbres, etc.).
- 84. Pour chaque capteur, vérifier s'il peut revenir dans le site aux intervalles nécessaires et si l'application dépend des conditions saisonnières (par exemple capteur optique ou radar) et vérifier aussi si le coût de l'image et de son analyse s'inscrit dans le budget attribué.

#### **V. Besoins de données au sol**

85. Déterminer une stratégie d'échantillonnage au sol convenant au capteur choisi, vérifier si la collecte de données au sol doit être faite simultanément à l'acquisition de données par le capteur. Déterminer également toute question qui pourrait influencer l'extrapolation à partir de données au sol telles que le changement d'échelle.

#### **VI. Avantages et inconvénients**

86. Vérifier s'il y a des inconvénients à utiliser des capteurs particuliers (par exemple quels avantages et quels inconvénients une source de données offre-t-elle?) et si l'étude (définie à la première étape ci-dessus) s'en ressentira.

#### **Figure 1. Étapes recommandées pour déterminer les données de télédétection les plus appropriées à utiliser dans un inventaire des zones humides**

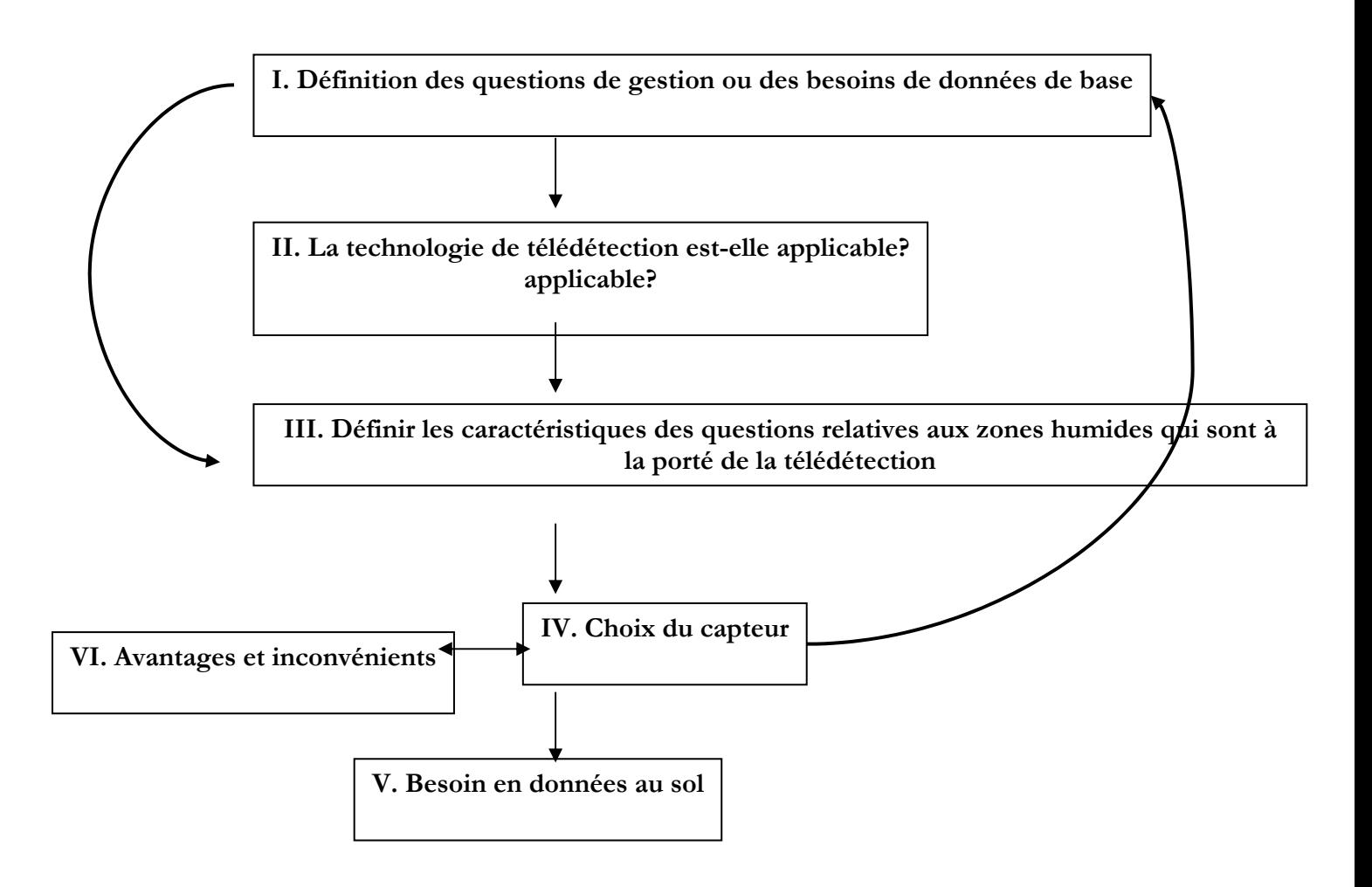

## Appendice III **Appendice III**

# Résumé des ensembles de données de télédétection utiles pour les inventaires de zones humides **Résumé des ensembles de données de télédétection utiles pour les inventaires de zones humides**

# DONNÉES DE SATELLITES **DONNÉES DE SATELLITES**

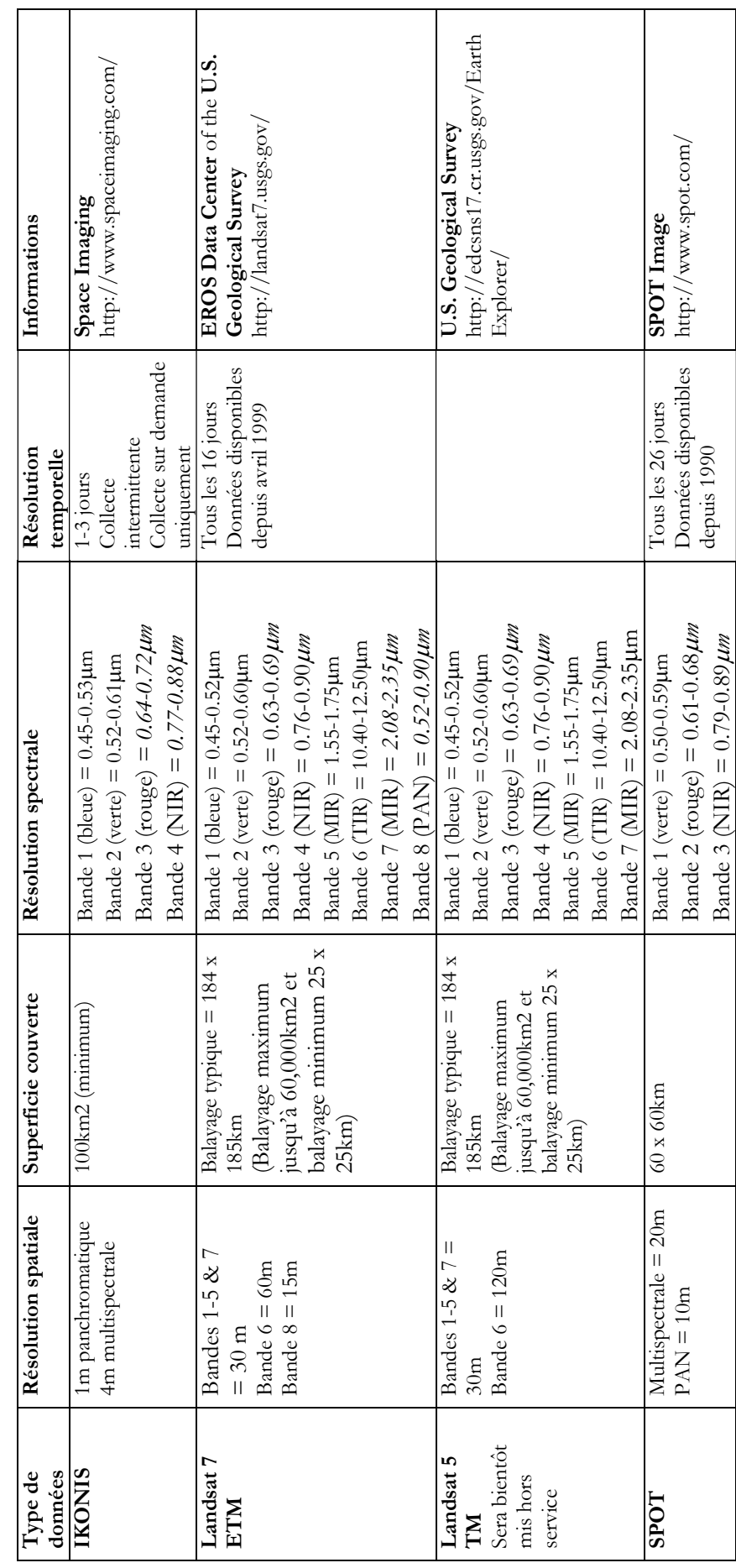

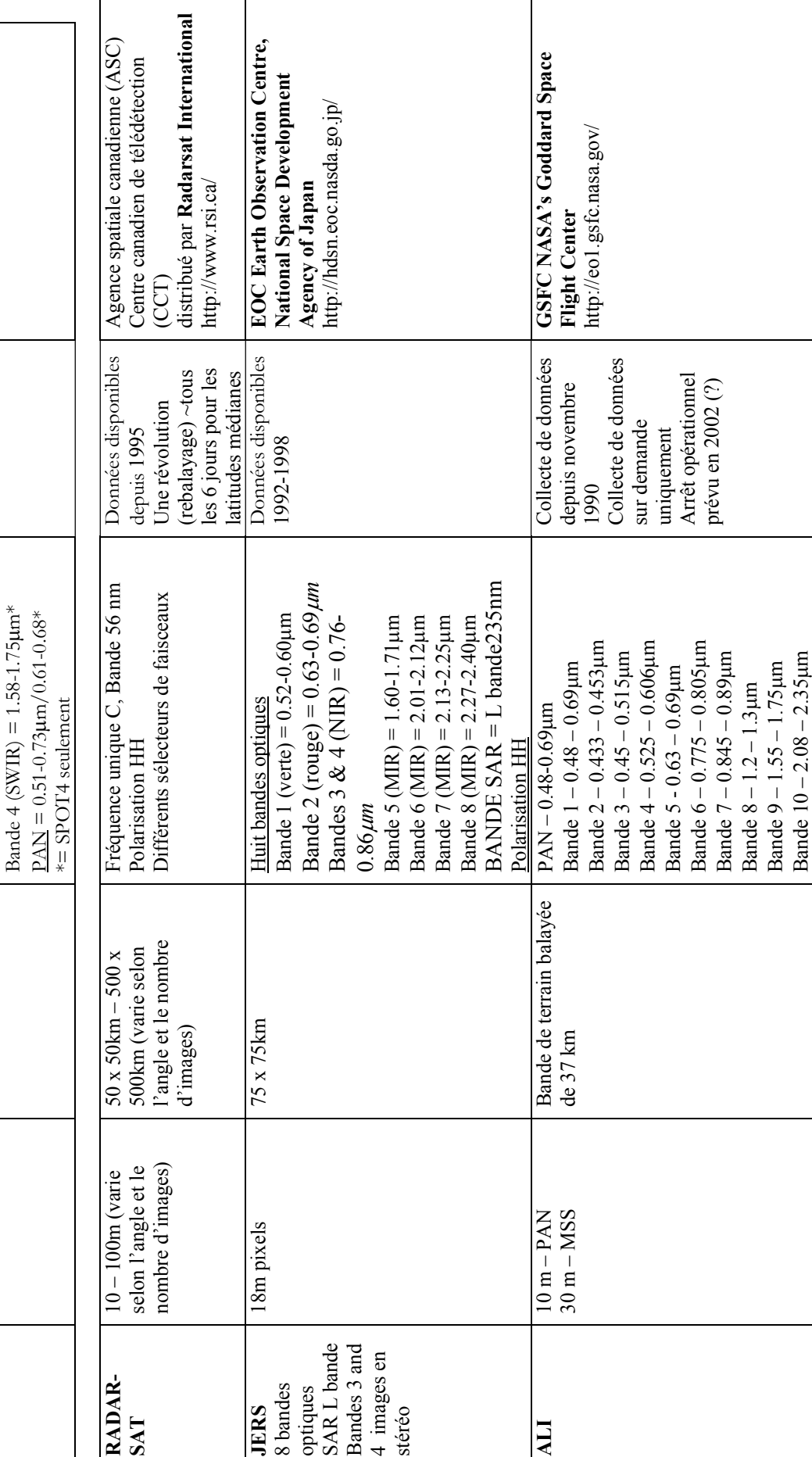

Ramsar COP8 - DR 6, page 28 **Ramsar COP8 – DR 6, page 28** 

 $\mathbf{r}$ 

Ramsar COP8 - DR 6, page 29 **Ramsar COP8 – DR 6, page 29** 

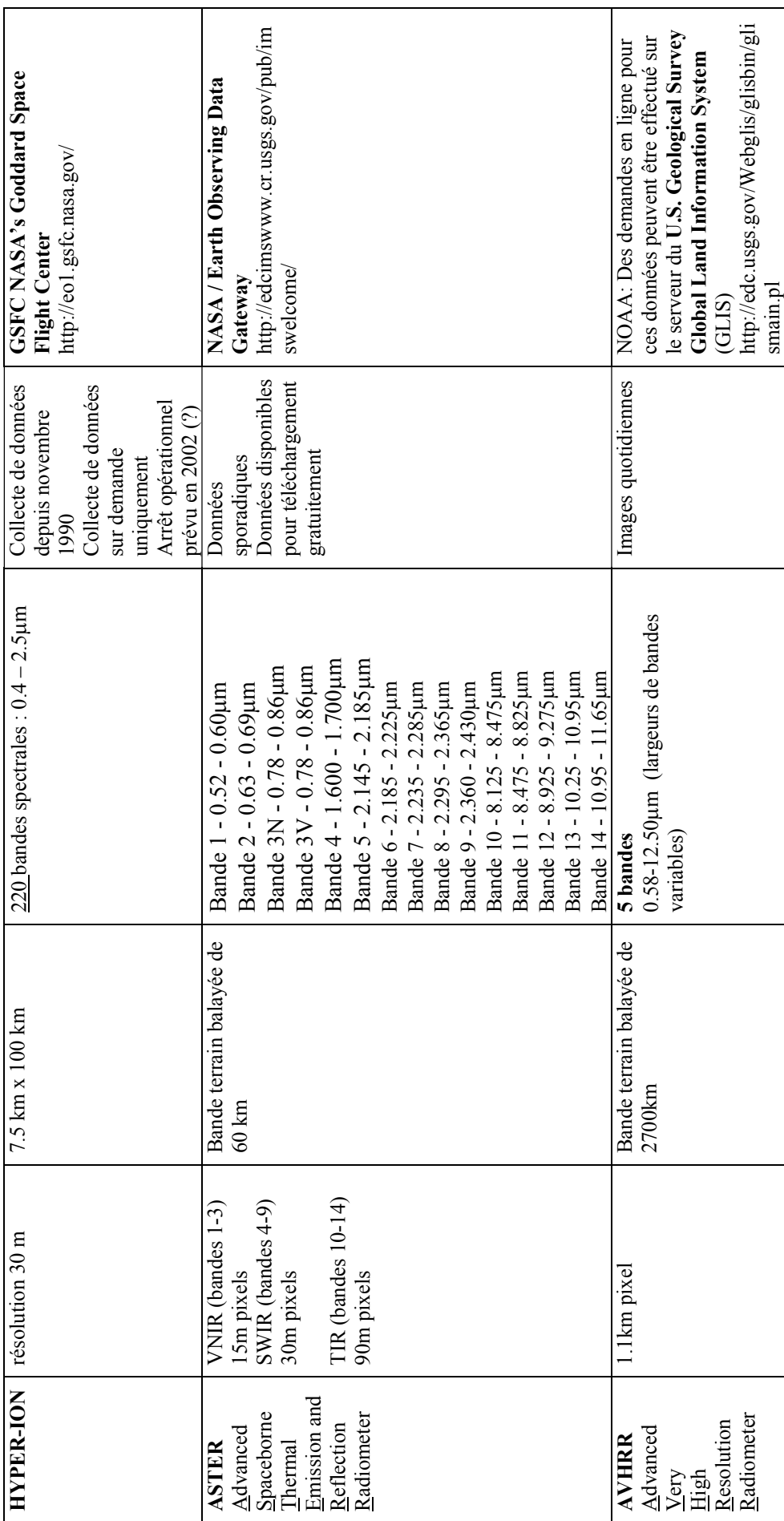

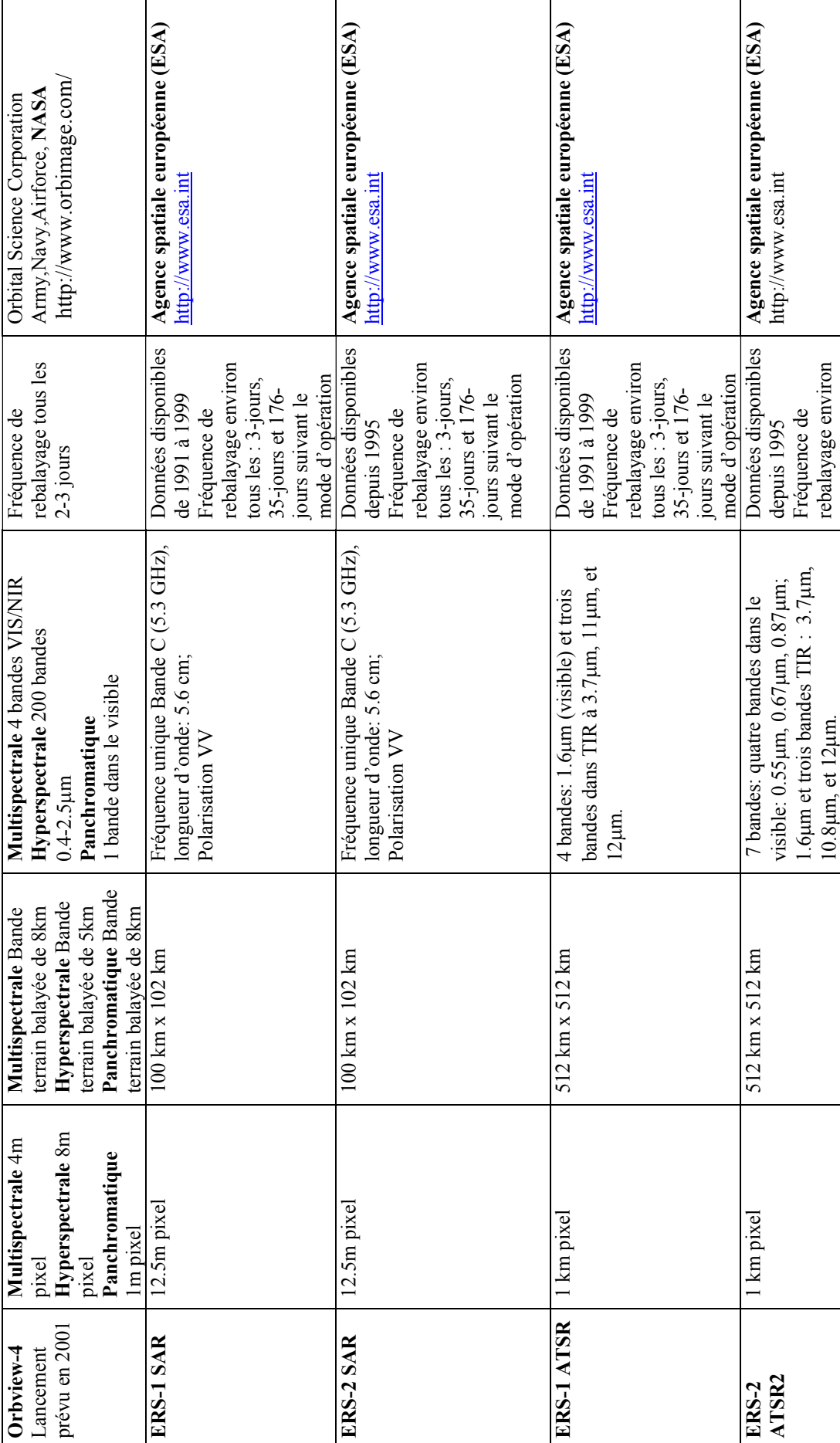

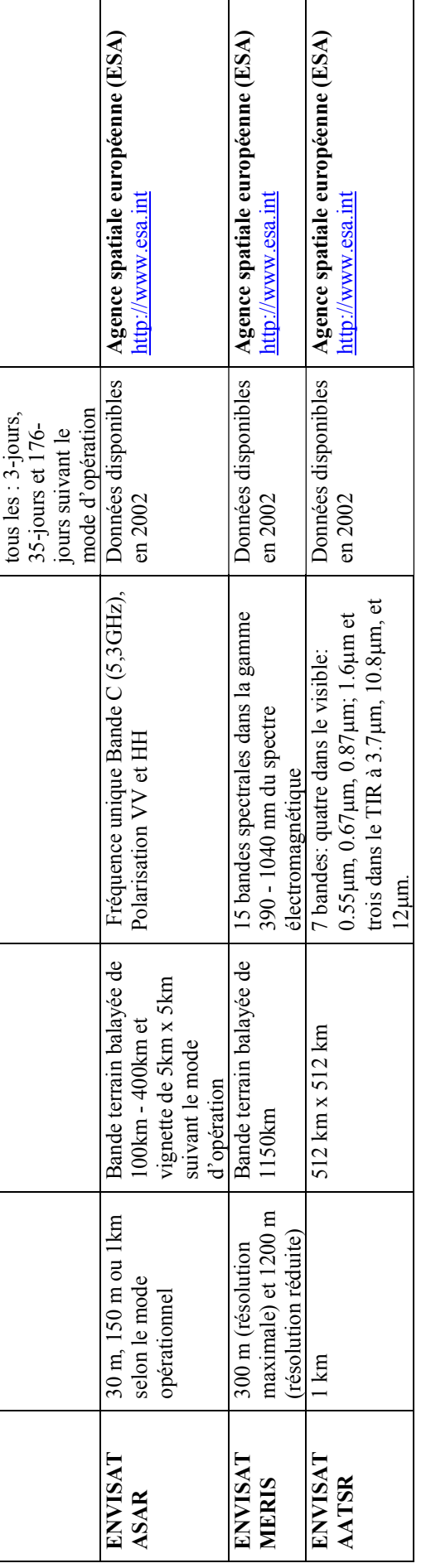

### Données aériennes **Données aériennes**

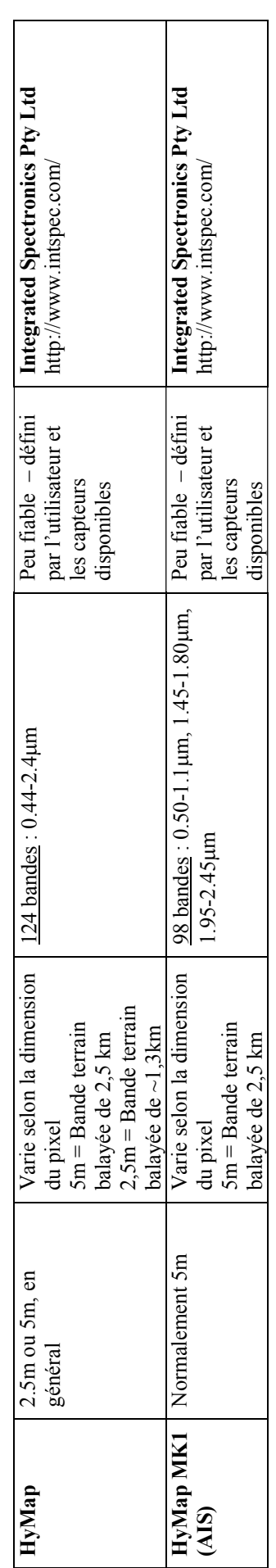

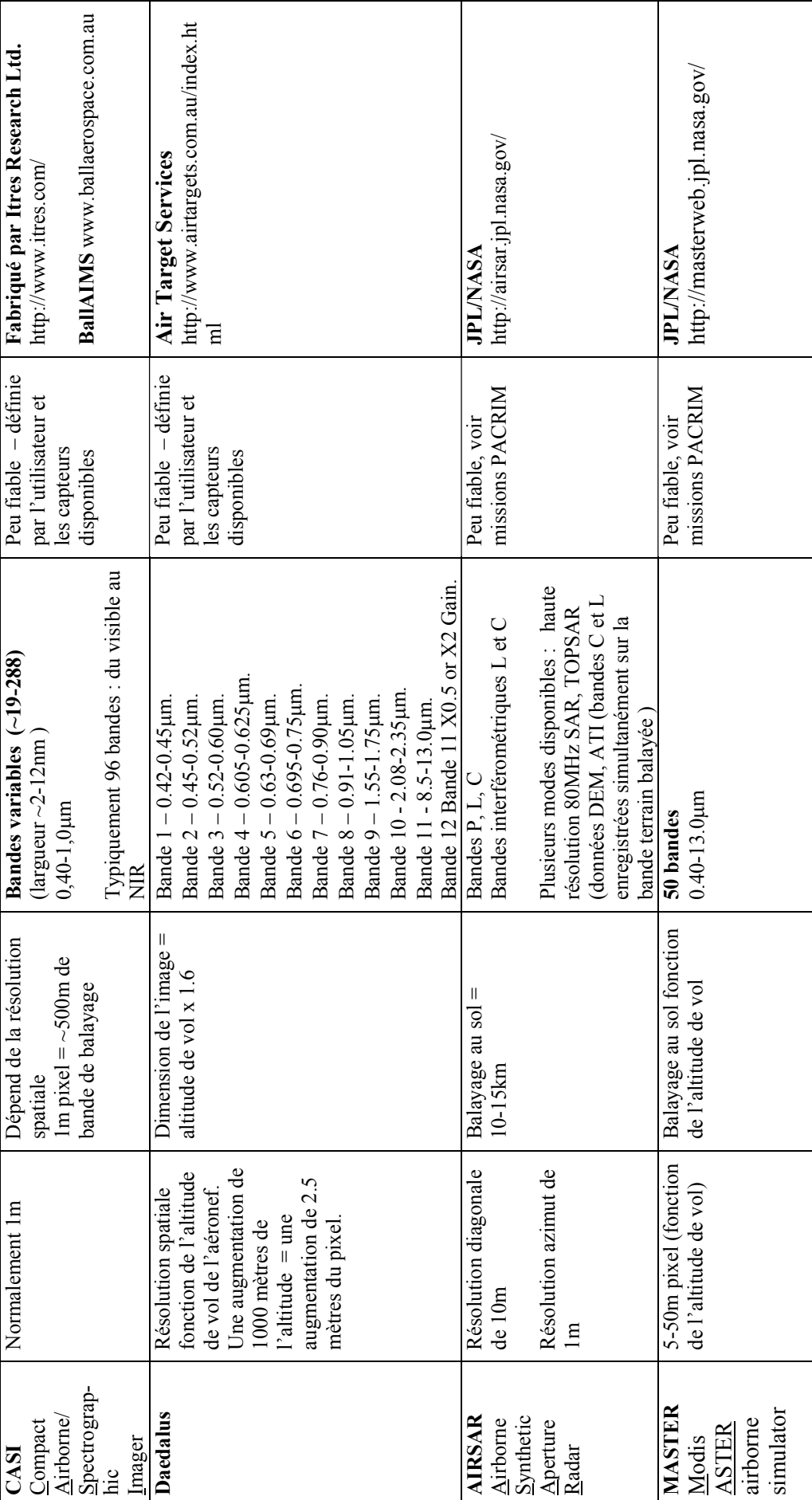

Ramsar COP8 - DR 6, page 32 **Ramsar COP8 – DR 6, page 32** 

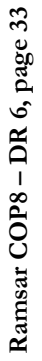

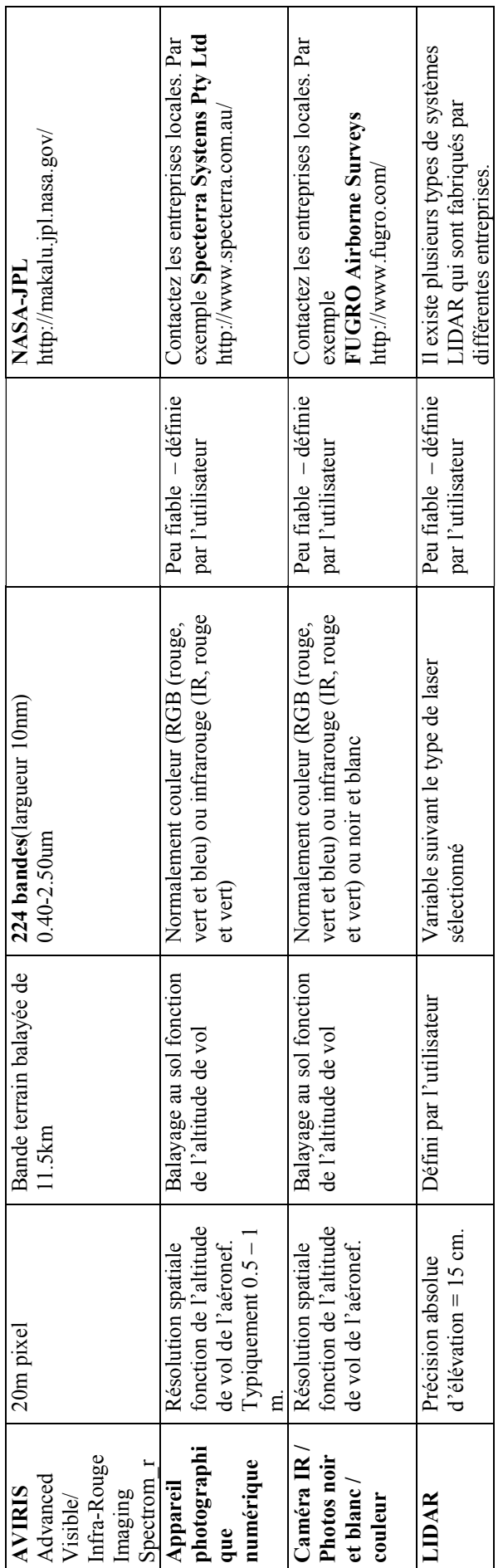

# SUR LE TERRAIN **SUR LE TERRAIN**

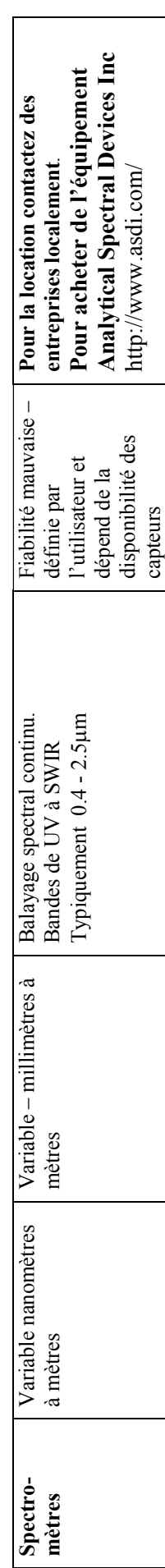

#### **Appendice IV**

#### **Classifications des zones humides**

- 87. Dans le monde entier, on utilise de très nombreuses classifications différentes des zones humides. Ci-dessous figure un résumé annoté de certaines de ces classifications présentées par ordre de leur date de publication.
- 88. Aucune ne peut prétendre satisfaire tous les besoins de différents inventaires des zones humides. Il est donc recommandé de choisir ou d'élaborer une classification qui correspond aux besoins d'un inventaire particulier.
- 89. Dans certains cas, il est possible de produire une classification à partir de l'information centrale rassemblée dans l'inventaire comme proposé pour l'inventaire des zones humides d'Asie ou d'établir un mécanisme permettant de compiler et de présenter l'information sur les types de zones humides selon plusieurs classifications différentes comme cela a été fait pour l'inventaire MedWet. Toutefois, il ne faut pas croire qu'une classification existante puisse répondre à tous les objectifs de l'inventaire.

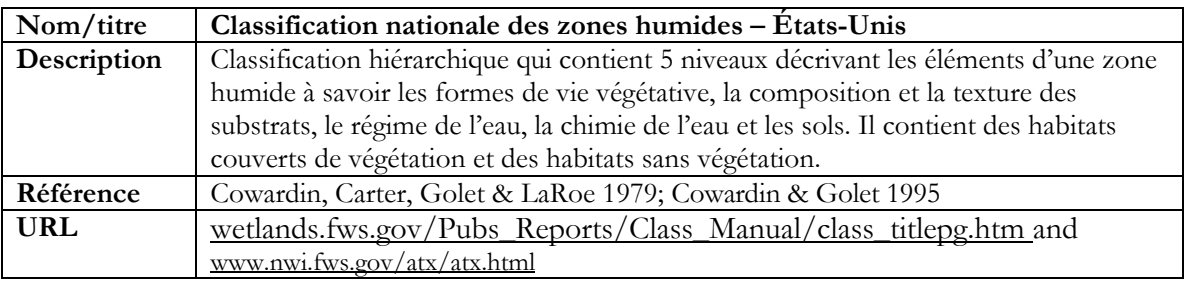

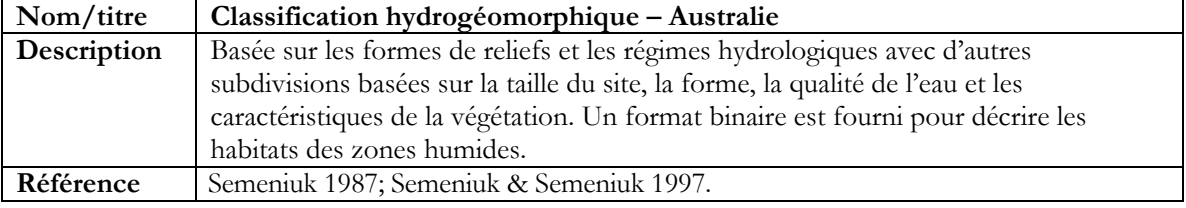

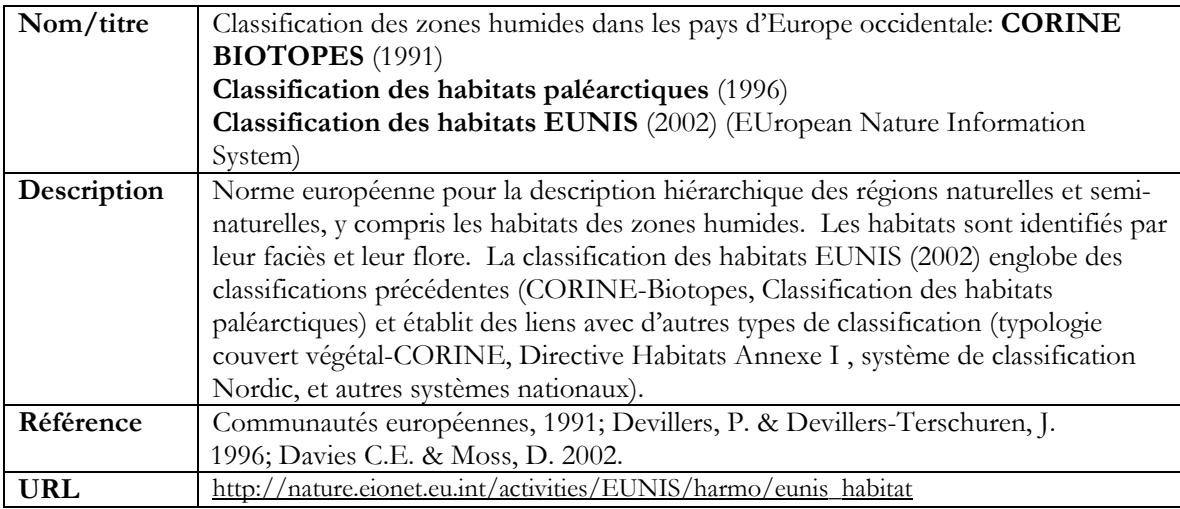

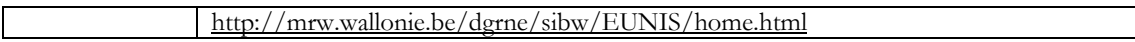

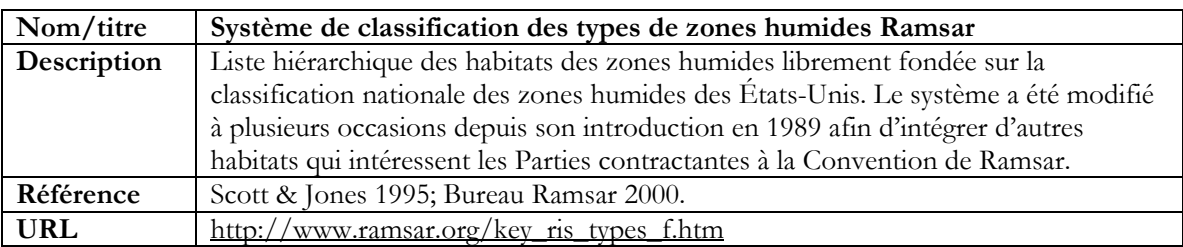

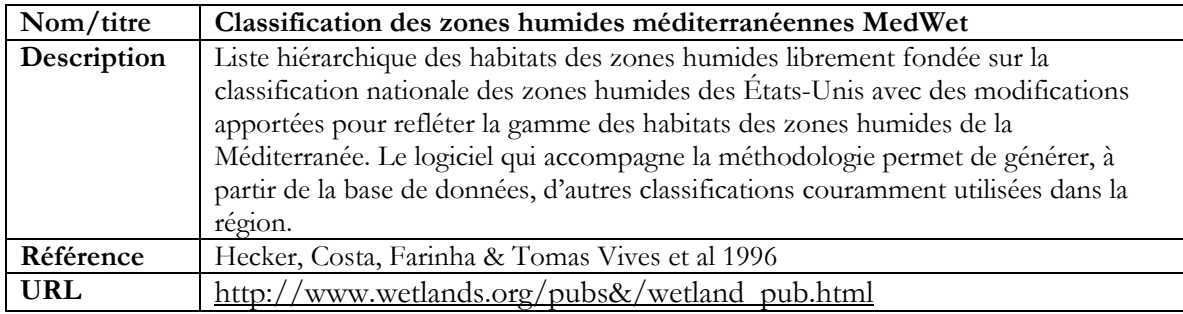

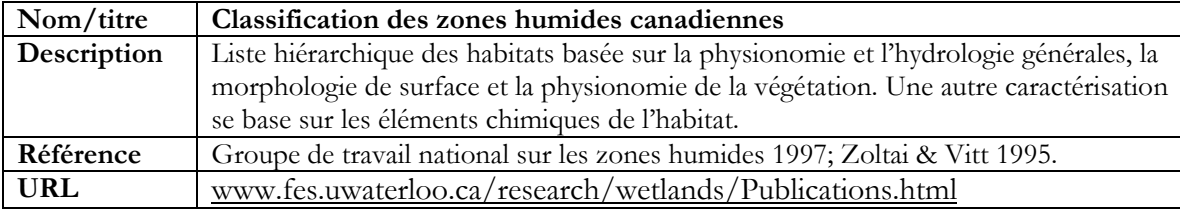

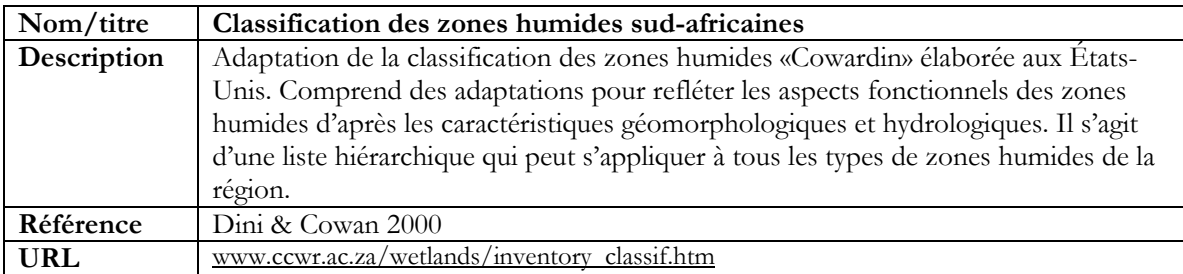

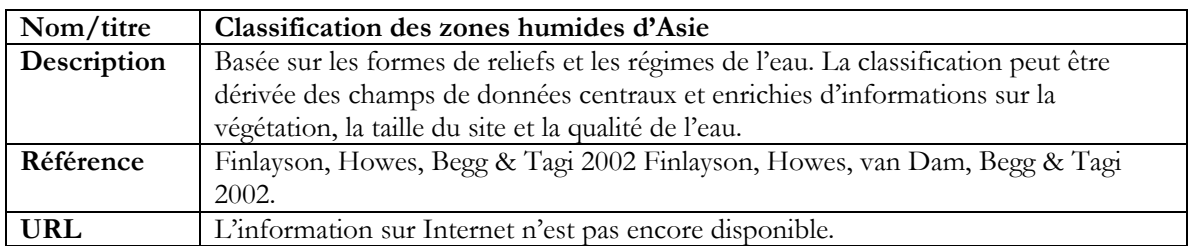

#### **Appendice V**

#### **Registre de métadonnées normalisé recommandé pour la documentation des inventaires des zones humides**

- 90. La figure et le tableau qui suivent résument la structure normalisée d'un registre de métadonnées d'inventaire des zones humides conçu pour aider tous ceux qui entreprennent un inventaire des zones humides à documenter et à communiquer l'information disponible sur leur inventaire, conformément à la Résolution VII.20.
- 91. Le registre de métadonnées d'inventaire est fondé sur les normes mondiales d'enregistrement des métadonnées (par ex. métadonnées d'information géographique ISO/DIS 9115) et compatible avec elles. Il a été préparé pour la Convention de Ramsar par l'Environmental Research Institute of the Supervising Scientist, Australie, avec un appui financier du gouvernement du Royaume-Uni pour la phase suivante de l'*Étude mondiale des ressources en zones humides et priorités d'inventaire des zones humides (GRoWI 2)*.
- 92. D'autres orientations sur l'application et l'utilisation de ce registre normalisé de métadonnées d'inventaire pour l'établissement des rapports sur les inventaires des zones humides ont été établies et seront publiées par le Bureau Ramsar.

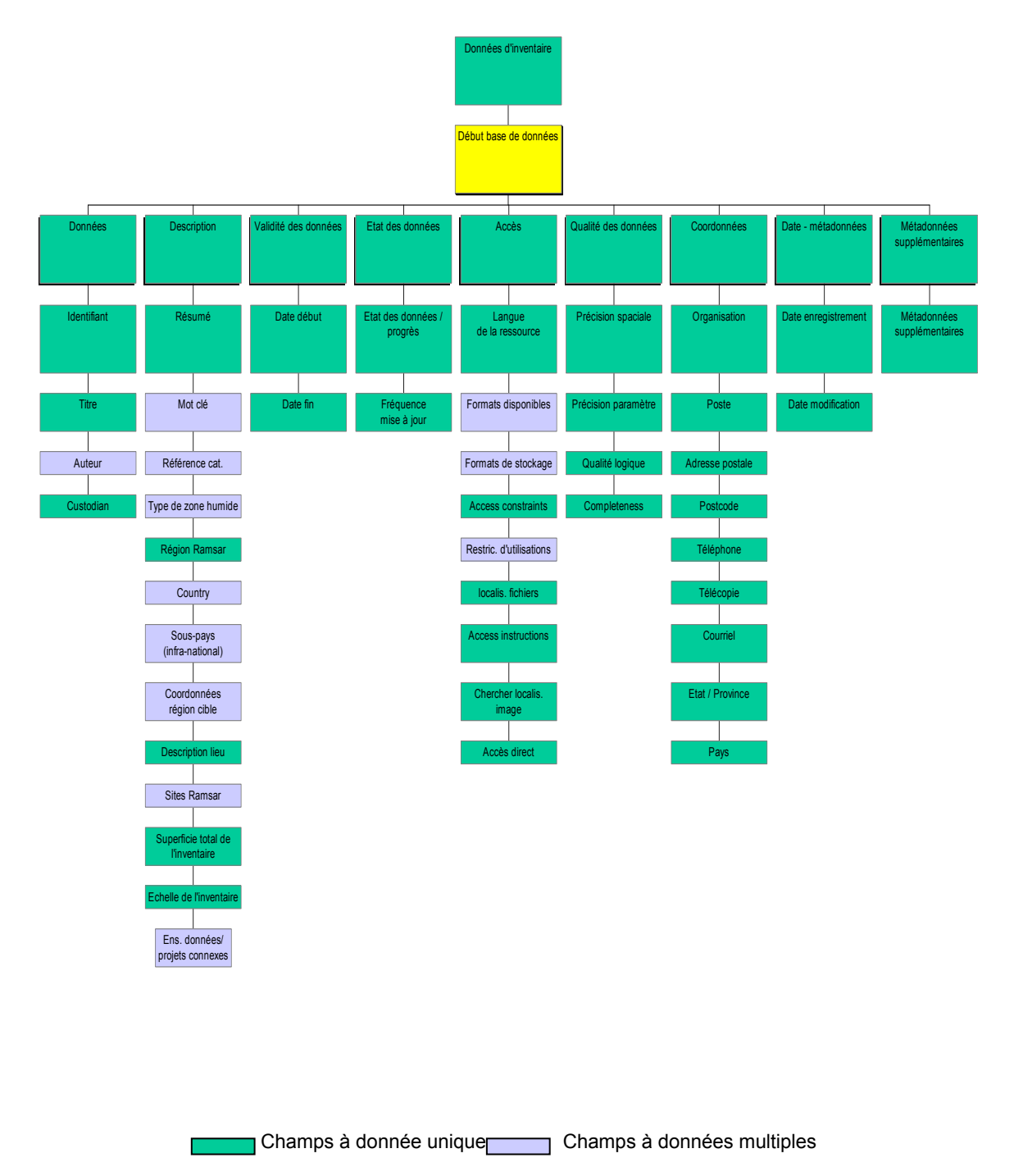

**Figure 2. Représentation sur un diagramme du cadre de métadonnées d'inventaire des zones humides**

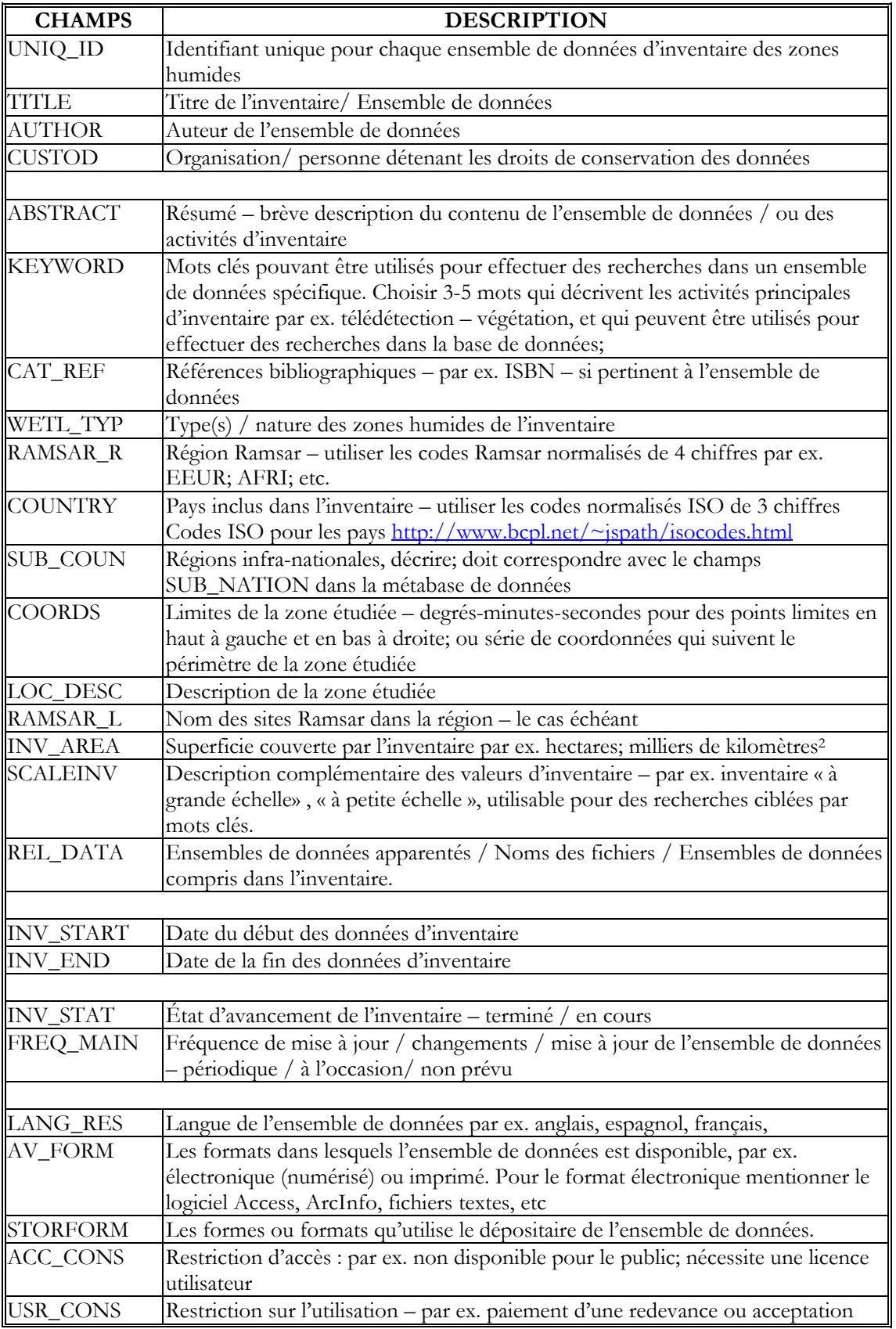

#### **Tableau 3. Description des champs de la base de métadonnées de l'inventaire des zones humides**

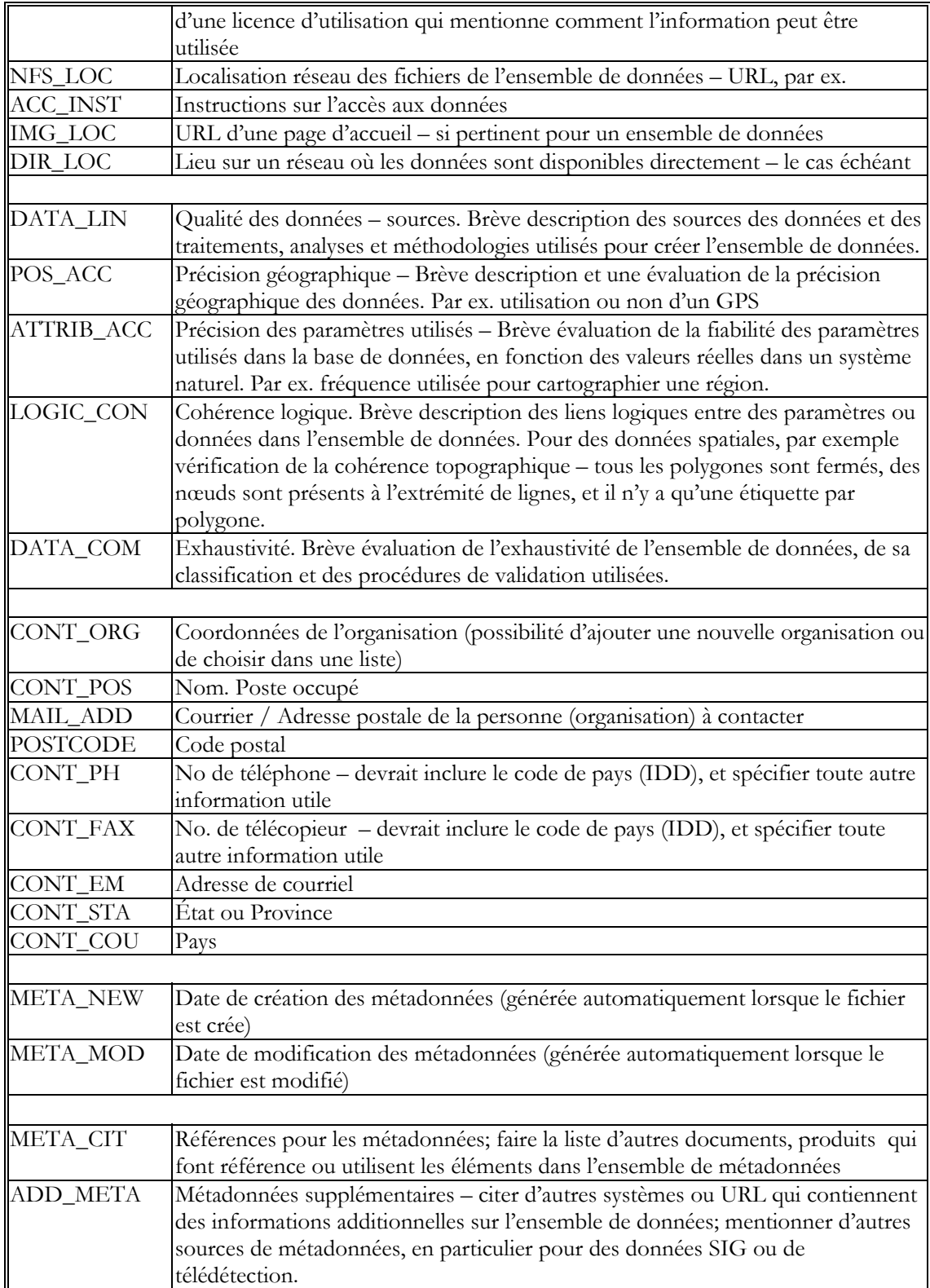

#### **Appendice VI**

#### **Références**

- Bureau de la Convention de Ramsar 2000. *Cadre stratégique et lignes directrices pour orienter l'évolution de la Liste des zones humides d'importance internationale*, Manuel 7 pour l'utilisation rationnelle. Bureau Ramsar, Gland, Suisse.
- Costa, LT, Farinha JC, Tomas Vives P & Hecker N 1996. *Mediterranean wetland inventory: a reference manual*. MedWet Publication. Instituto da Conservacao da Natureza, Lisboa, and Wetlands International, Slimbridge, UK.
- Cowardin LM, Carter V, Golet FC & LaRoe ET 1979. *Classification of wetlands and deepwater habitats of the United States*. United States Fish and Wildlife Service, Washington, United States of America.
- Cowardin LM & Golet FC 1995. US Fish and Wildlife Service 1979 wetland classification: a review. Vegetatio 118, 139-152.
- Darras S, Michou M & Sarrat C 1999. *IGBP-DIS Wetland data initiative a first step towards identifying a global delineation of wetland*. IGBP-DIS, Toulouse, France.
- Davies CE & Moss, D 2002. EUNIS Habitat Classification. Final Report to the European Topic Centre on Nature Protection and Biodiversity, European Environment Agency. 125pp.
- Devillers, P. & Devillers-Terschuren, J. 1996. *A classification of palearctic habitats and preliminary habitats in Council of Europe Member States.* Report to the Council of Europe Convention on the Conservation of European Wildlife and Natural Habitats. 268 pp.
- Dini JA & Cowan GI 2000. *Classification system for the South African wetland inventory.* Second draft. South African Wetlands Conservation Programme. Department of Environmental Affairs and Tourism, Pretoria, South Africa.
- European Communities, 1991. *Habitats of the European Community. CORINE biotopes manual, Volume 2.* Luxembourg: Commission of the European Communities.
- Finlayson CM & Spiers AG (eds) 1999. *Global review of wetland resources and priorities for wetland inventory.*  Supervising Scientist Report 144, Supervising Scientist Group, Environment Australia, Canberra.
- Finlayson CM & van der Valk AG 1995*. Classification and inventory of the world's wetlands*. Advances in Vegetation Science 16, Kluwer Academic Press, Dordrecht, The Netherlands.
- Finlayson, CM, Davidson, NC & Stevenson, NJ (eds) 2001. Wetland inventory, assessment and monitoring: practical techniques and identification of major issues. Proceedings of Workshop 4, 2<sup>nd</sup> International Conference on Wetlands and Development, Dakar, Senegal, 8-14 November 1998. Supervising Scientist Report 161, Darwin, Australia.
- Finlayson, CM, Howes, J, Begg, G & Tagi, K 2002a. A strategic approach for characterising wetlands– the Asian Wetland Inventory. Proceedings of Asian Wetland Symposium, Penang, Malaysia, 27-30 August, 2001.
- Finlayson, C.M., Howes, R., van Dam, RA, Begg, G. & Tagi, K. 2002b. The Asian Wetland Inventory as a tool for providing information on the effect of climate change on wetlands in Asia.
- Finlayson CM, Davidson NC, Spiers AG & Stevenson NJ 1999. Global wetland inventory status and priorities. *M*a*rine and Freshwater Research* 50, 717-727.
- Hecker N, Costa LT, Farinha JC & Tomas Vives P et al 1996*. Mediterranean wetlands inventory: data recording*. Vol 2. MedWet/Wetlands International, Slimbridge, UK/Instituto da Concervaco da Natureza, Lisboa, Portugal. 99 pp.
- National Wetlands Working Group 1997. The Canadian Wetland Classification System. 2nd Edition. In BG Warner & CDA Rubec (eds), Wetlands Research Centre, University of Waterloo. Waterloo. 68 pp.
- National Wetlands Programme. 1999. Uganda Wetlands Inventory Guide, version 4. Ministry of Water, Lands and Environment, Kampala, Uganda.
- Pabari, M., Churie, A. & Howard, G. (eds) 2000. Wetland inventory training workshop, 6-9 December 2000, Kampala, Uganda. Ramsar Convention on Wetlands, IUCN- The World Conservation Union & National Wetlands Programme, Kampala, Uganda.
- Phinn S, Hess L & Finlayson CM 1999. An assessment of the usefulness of remote sensing for wetland monitoring and inventory in Australia. In CM Finlayson & AG Spiers (eds), *Techniques for Enhanced Wetland Inventory, Assessment and Monitoring*. Supervising Scientist Report 147, Supervising Scientist Group, Canberra. pp 44-82.
- Scott DA & Jones TA 1995. Classification and inventory of wetlands: a global overview. Vegetatio 118, 3-16.
- Semeniuk CA 1987. Wetlands of the Darling system a geomorphic approach to habitat classification. Journal of the Royal Society of Western Australia 69, 95-112.
- Semeniuk V & Semeniuk CA 1997. A geomorphic approach to global classification for natural wetlands and rationalization of the system used by the Ramsar Convention – a discussion. Wetlands Ecology and Management 5, 145-158.
- Système d'information sur la conservation de la biodiversité 2000. *Cadre d'échange de l'information: Synopsis.* Busby, JR (Directeur de publication). Comprend un CD-ROM avec le texte intégral des huit manuels. À commander au Directeur de programme du BCIS (voir adresse: http://www.biodiversity.org).
- Wilen, B.O. & Bates, M.K. 1995. The US Fish and Wildlife Service's National Wetland Inventory project. Vegetatio 118, 153-169.
- Zoltai SC & Vitt DH 1995. Canadian wetlands: environmental gradients and classification. Vegetatio 118, 131-137.